# Module 6:Binary Trees

Dr. Natarajan Meghanathan Professor of Computer ScienceJackson State UniversityJackson, MS 39217E-mail: natarajan.meghanathan@jsums.edu

# **Tree**

- All the data structures we have seen so far can store only linear data
- Trees are used to store hierarchical data
	- Evamnla: Emnlovage in an organization, tila Example: Employees in an organization, file system, network routing

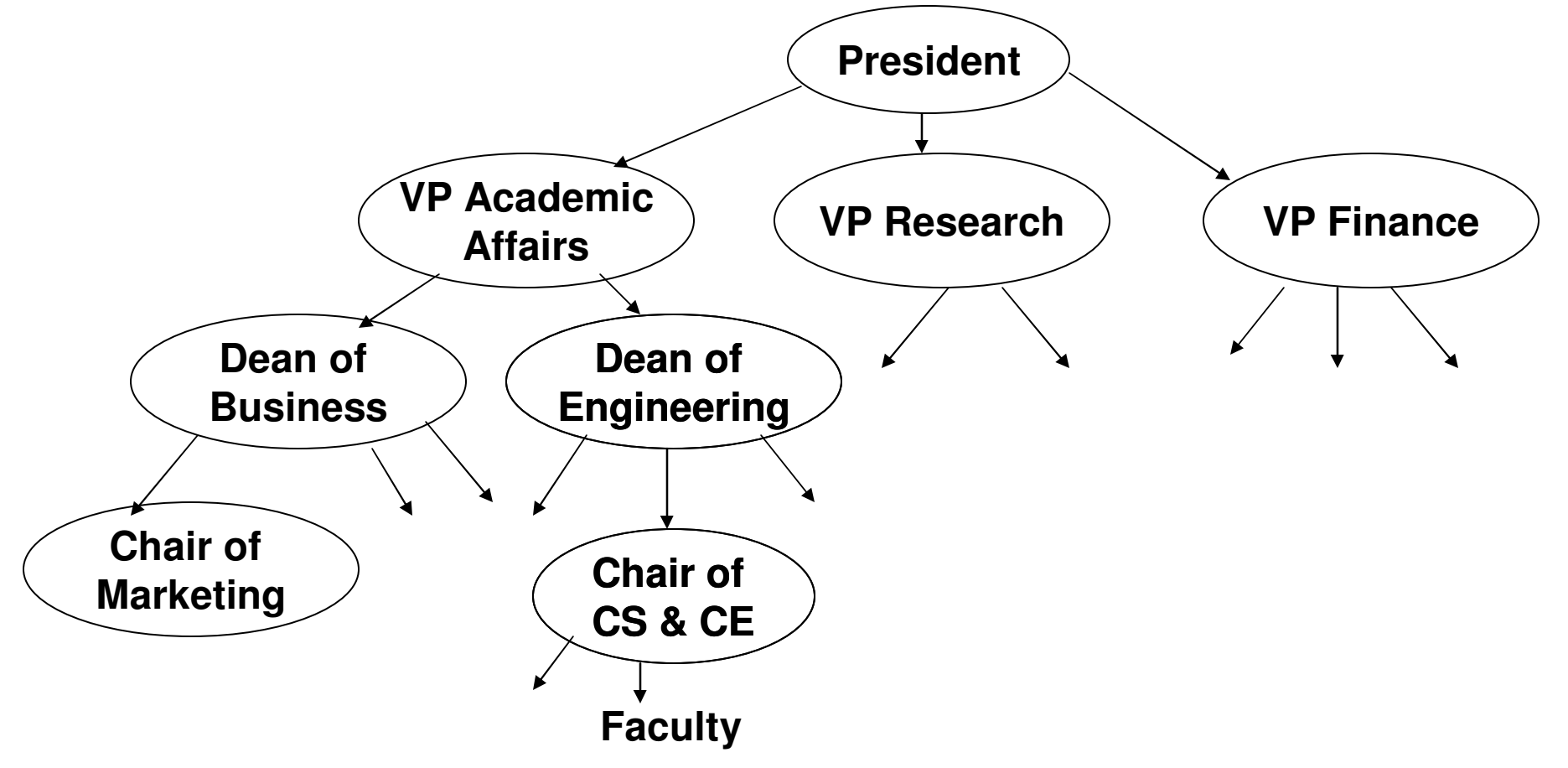

# Tree: Nomenclature

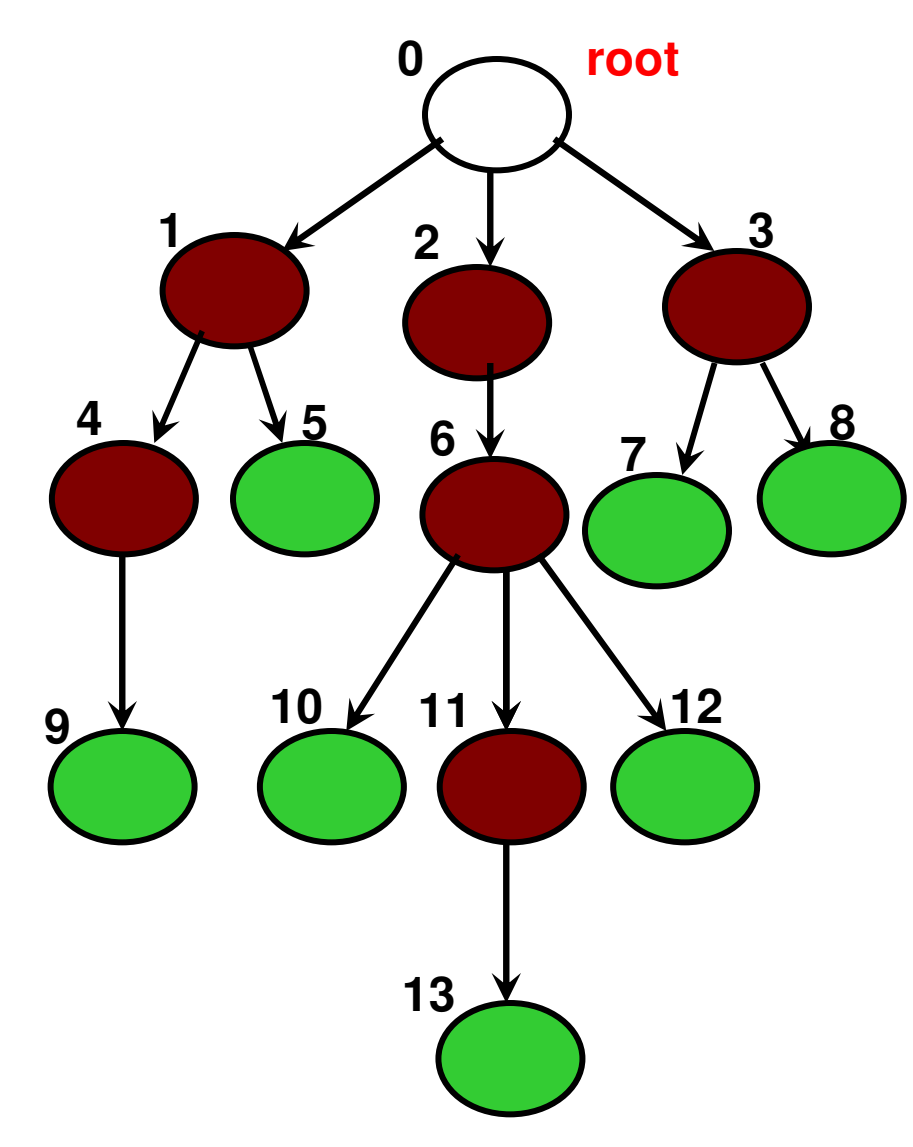

**Each entity in a tree is called "node or vertex"**

**The "root" node is at the top of the tree.**

**A node could have one or more "child" nodes that are its immediate descendants. A node without any child node is called a "leaf" node. A node with oneor more child nodes is called an"internal node".** 

**The "edges or links" are in only direction, from the "parent" to a "child".** 

**Each node (except the root node) in thetree has exactly one parent.**

**In a tree of 'N' nodes, there will be exactly 'N-1' links.**

# Tree: Nomenclature

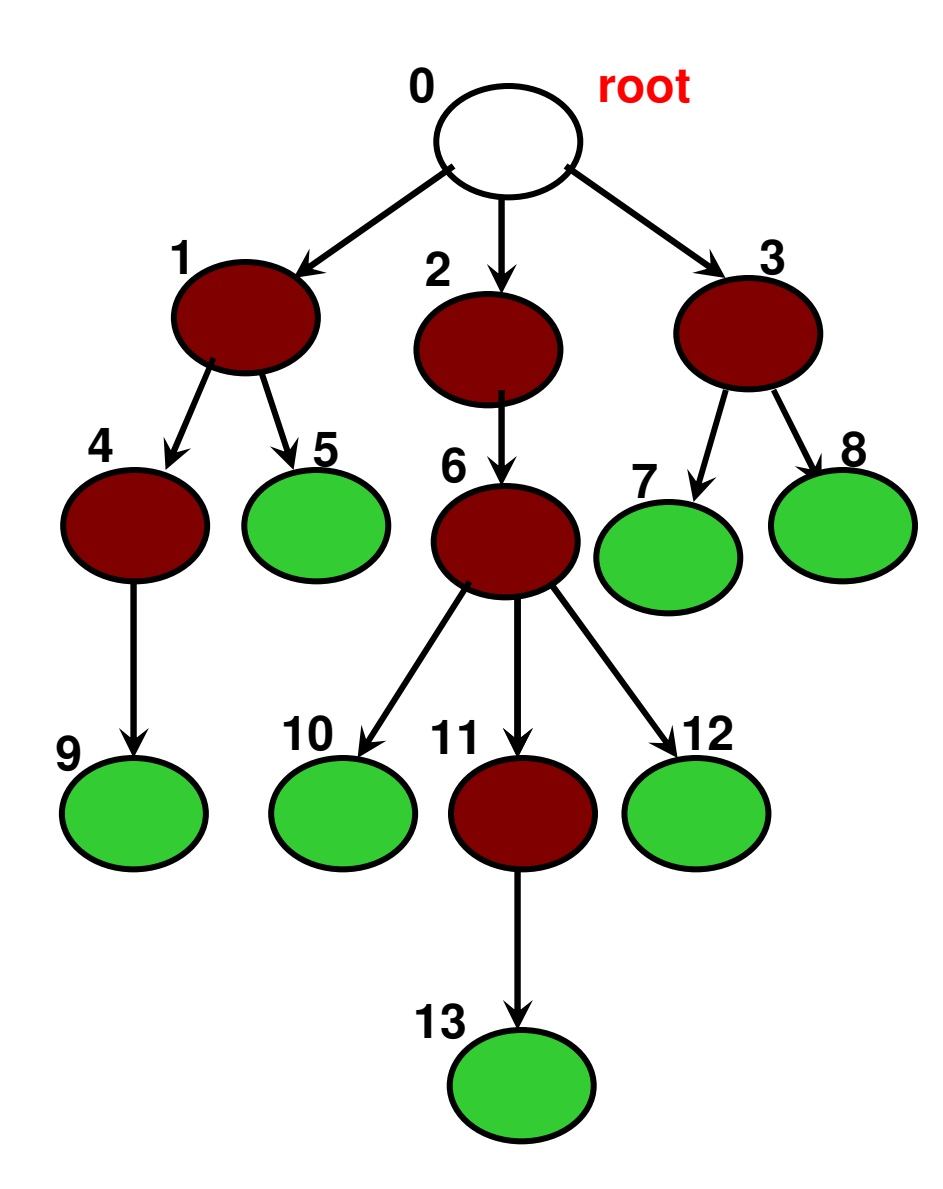

 **The "depth" (or equivalently the "level number") of a node is the number of edges on the "path" from the root node.** 

**The depth of nodes 10 and 13 are 3 and 4 respectively.** 

**The depth of the root is 0. The "height" of a node is the number of edges on the longest path from the node to a leaf node.** 

**The height of the root node is 4 as the longest path to a leaf node (node 13) is 4 edges long. The height of a tree is the height of its root node.**

**The height of a leaf node is 0.**

# Tree: Recursive Structure

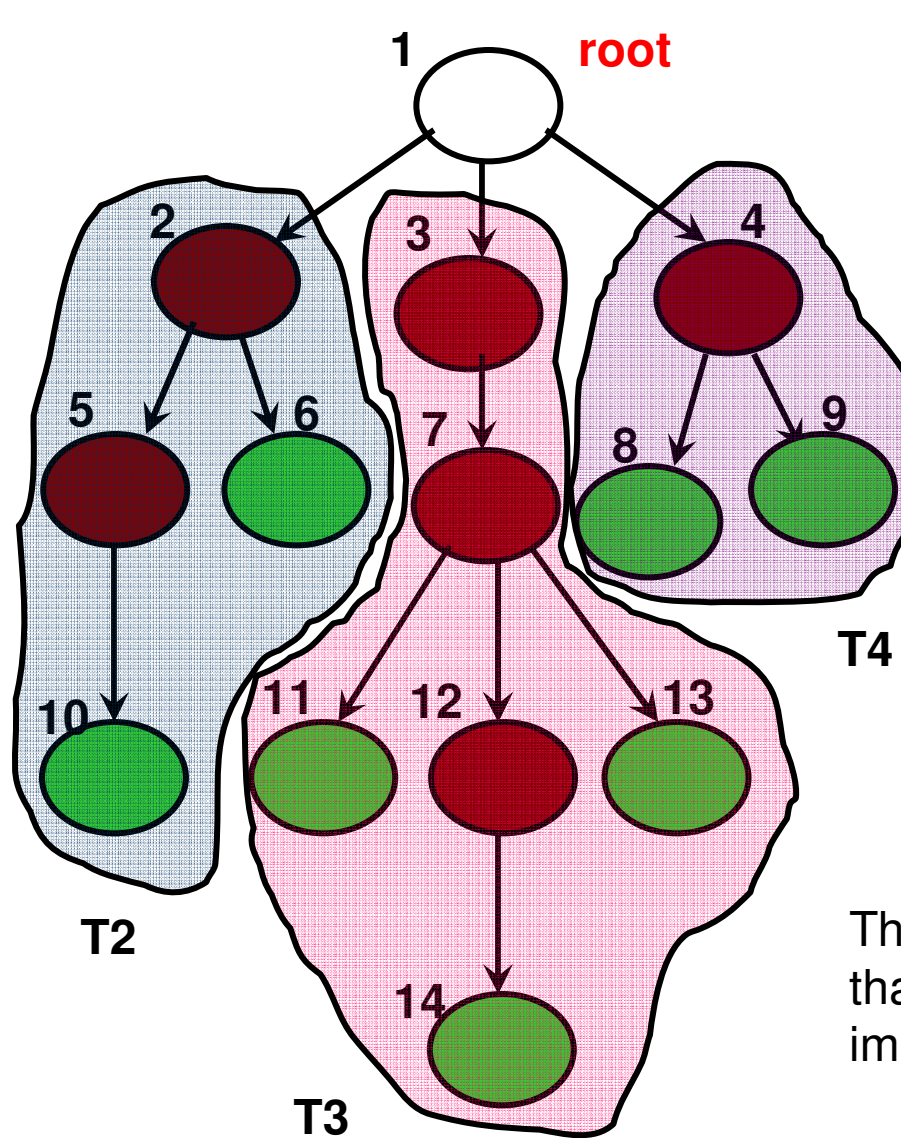

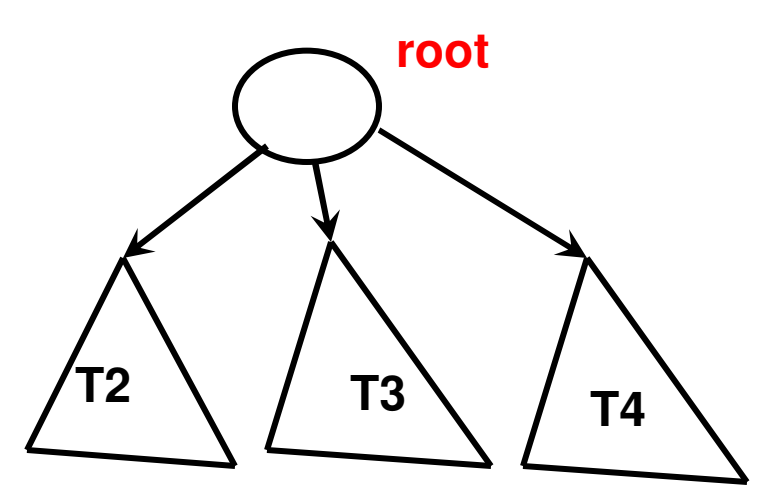

The sub trees have a similar Recursive structure

Node 2 is the root of sub tree T2Nodes 3 and 4 are the roots of Sub trees T3 and T4.

The height of a node in the tree is one more than the maximum of the heights of its immediate child nodes.

# Example: Height vs. Depth

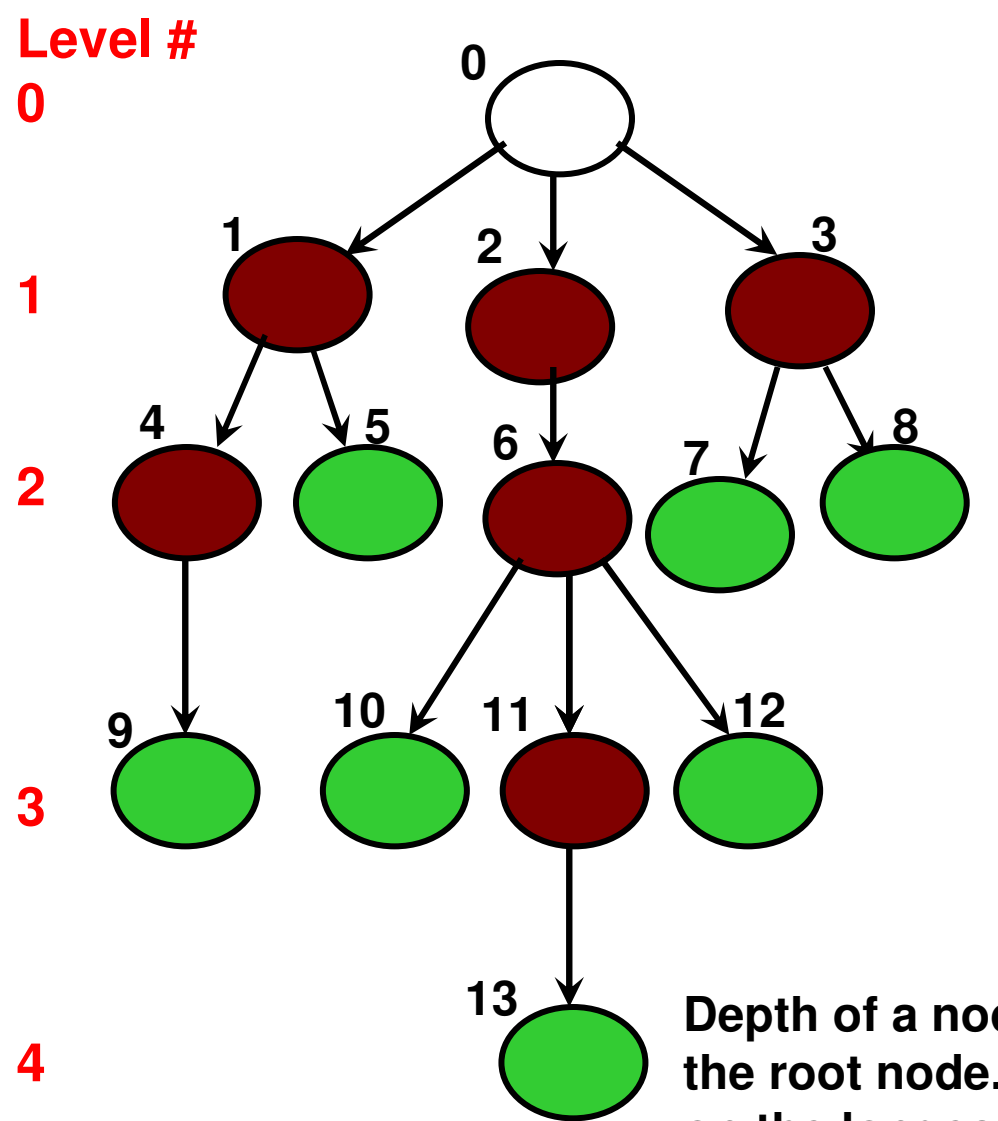

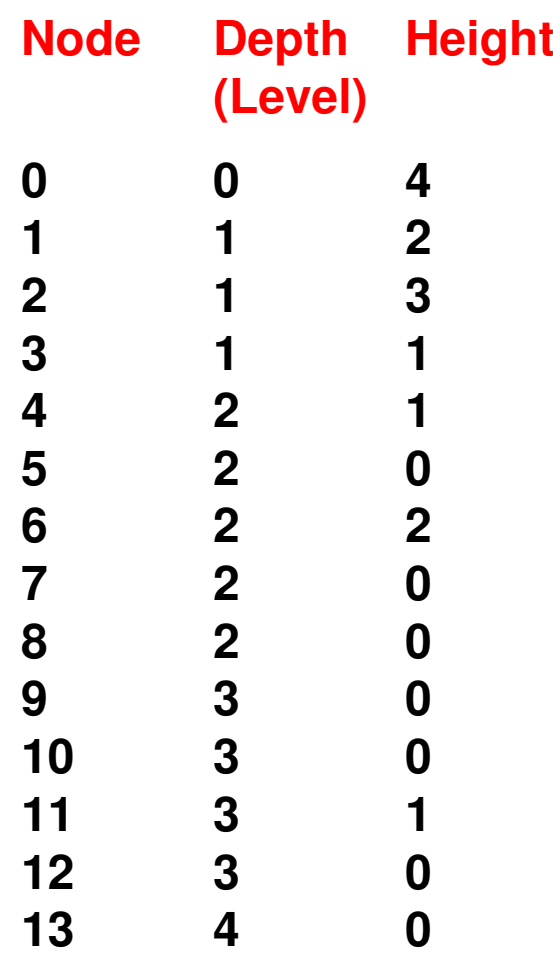

 **Depth of a node is the # edges on the path from the root node. The height of a node is the # edges on the longest path from the node to a leaf node.**

#### **Binary Tree** Level **Level # Nodes (Max)**

- Binary Tree: A tree with at most two child nodes for each internal node
- Nodes that have the same  $\bullet$ depth are said to be at the same "level".
	- – The root node is at level  $\Omega$ .
	- – The leaf node(s) with the largest depth are said to be at the bottommost level.
- • Maximum number of nodes at a particular level 'i' (i ≥ 0)<br>fer e binerutree is O for a binary tree is 2 . i
- The number of nodes at a •particular level is at most twice the number of nodes in the previous level.

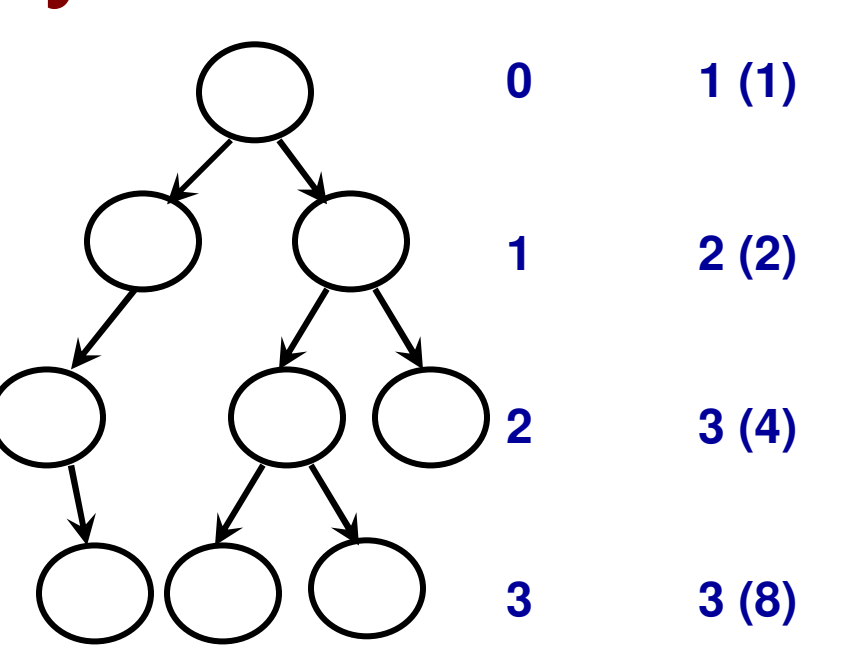

The "height" of a binary tree (# levels  $-1$ ) corresponds to the "max. depth" for any node in the tree.

Maximum number of nodes in aBinary tree of height "h" is $2^{0} + 2^{1} + 2^{2} + \dots + 2^{h} = (2^{h+1}) - 1$  $= (2 \frac{\# \text{levels}}{}) - 1$ 

# **Examples**

• Consider a binary tree of height 4. Determine the maximum possible number of nodes in the binary tree.

$$
- \text{Answer: } 2^{h+1} - 1 = 2^{(4+1)} - 1 = 31.
$$

• Consider a binary tree of 30 nodes. What is the minimum possible height of the binary tree?

— Мі Min Height (h) = $\log_2(N+1) - 1$  =  $\log_2(30+1) - 1$  = 4

# Complete Binary Tree

- A binary tree is called a complete binary tree if eachinternal node has exactly two child nodes.
	- – In other words, all the lef nodes of a complete binary tree are at depth (level) 'h', which is also the height of the tree.
- The number of leaf nodes and internal nodes (incl. root node) of a complete binary tree of height 'h' are 2<sup>h</sup> and 2<sup>h</sup>-1 respectively.

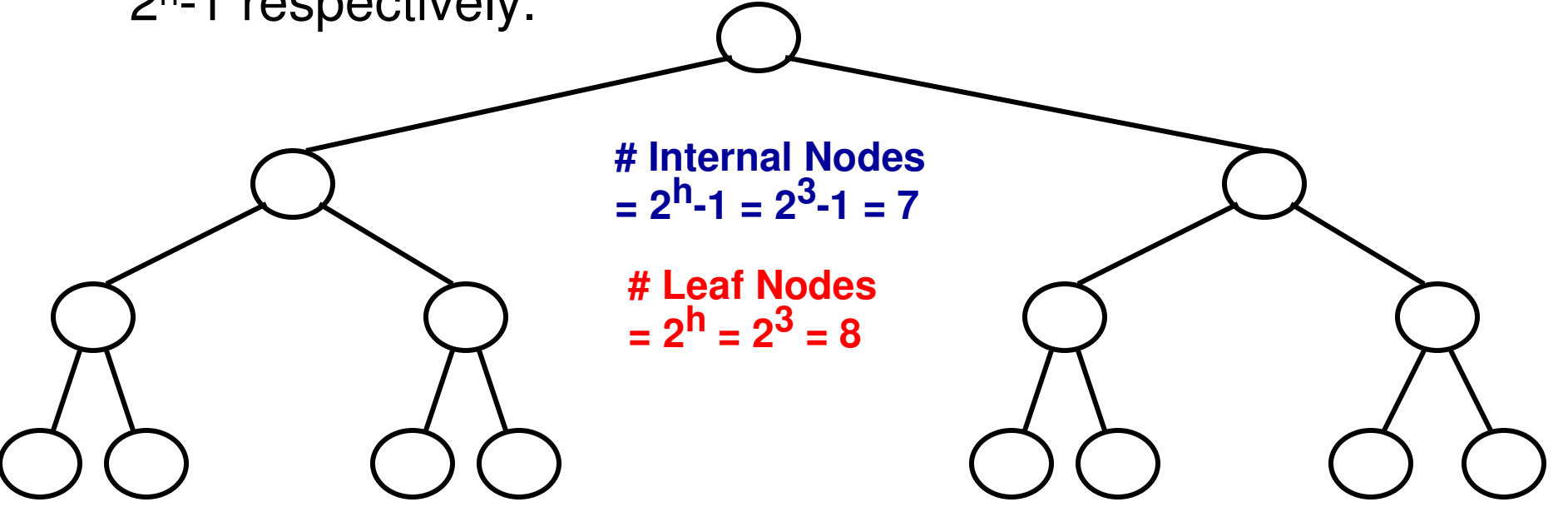

**Total # Nodes in a Complete Binary Tree of height 'h' =**  $2^{h+1}$ **-1 =**  $2^{3+1}$ **-1 = 15** 

# Binary Search Tree

• A binary tree is called a binary search tree if for every internal node: the data at the internal node is greater than or equal to that of its left child node and lower than or equal to that of its right child node.

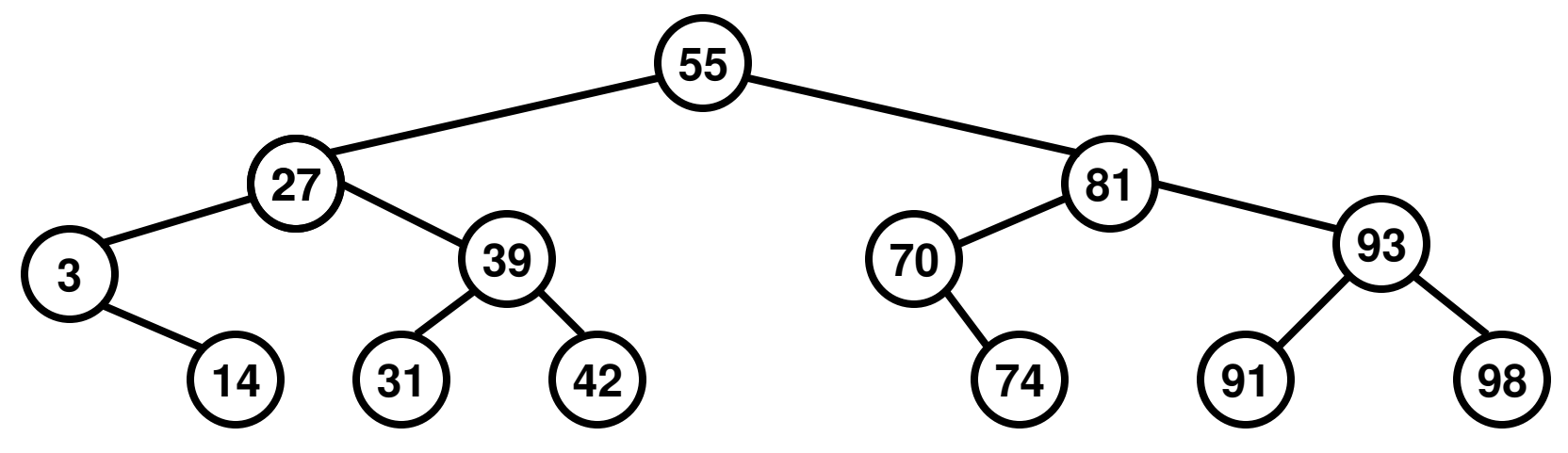

# Example for Reading a File

Code 6.1

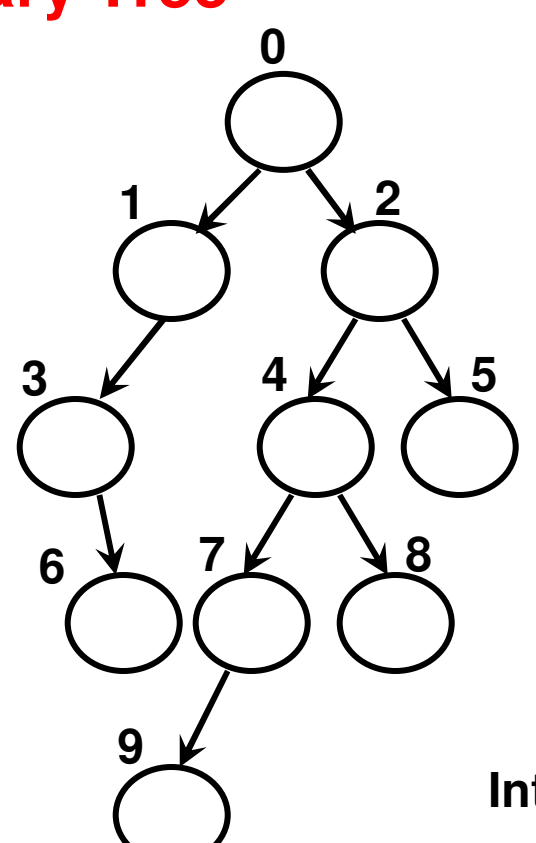

#### **Binary Tree Representation as aText file (binaryTreeFile\_1.txt)**

$$
\begin{array}{c|c}\n\hline\n\text{re} & 0:1,2 \\
\hline\n1:3,-1 & \\
2:4,5 & \\
3:-1,6 & \\
4:7,8 & \\
5:9,-1 & \\
\hline\n\end{array}\n\bigg\} \xrightarrow{\text{re} \atop \text{de} \atop \text{de} \atop
$$

#### **Format**

#### **Internal Node: left child node id, right child node id**

If a left (or right) child node is not there, then the idfield is represented as -1.

We show a node and its child nodes in the file only ifthe node has at least one child node (i.e., the node isan internal node)

```
// for doing file Input/Output (File I/O)\#include <fstream>
#include \lestring>
#include <cstring> // for string tokenizing and c-style string processing using namespace std:
```

```
Reading from a File int \, \text{main} \, \text{OS}(C++: Code 6.1)string filename;
      cout << "Enter a file name: ";
      \sin \gg filename:
                                 // ifstream is the name of the class to declare// objects for file reading (input file stream)
      if (!fileReader){
                                            // if fileReader is not pointing to a filecout << "File cannot be opened!!"; // !false
            return 0;
```

```
ł
```

```
int numCharsPerLine = 10;
```

```
char *line = new char[numCharsPerLine];
\# '10' is the maximum number of characters per line
```

```
fileReader.getline(line, numCharsPerLine, '\n');
\mathcal{N} '\n' is the delimiting character to stop reading the line
```
while (fileReader){

```
\text{cout} \ll "Line Read: "\ll line \ll endl;
```

```
// Extracting the integers/node ids using string tokenizer
char^* cptr = strtok(line, ",: ");
                                    // Declare a string tokenizer and 
                                     // declare a character pointer to 
// the token extractedwhile (cptr != 0){
```

```
string token(cptr);
       int nodeid = stoi(token);\text{cout} \ll \text{nodel} \ll " ";
                                      // Extract the next token
// until a NULL (end of line) is seenł
```

```
\text{cout} \ll \text{endl} \ll \text{endl};
```

```
fileReader.getline(line, numCharsPerLine, '\n');
            // Read the next file from the file using the fileReader
```
return  $0$ ;

ł

ł

# Binary Tree

 • A binary tree is a tree wherein each node has at most two child nodes.

**Node class (BTNode) for Binary TreeC++ int nodeid;int data;int levelNum; BTNode\* leftChildPtr;BTNode\* rightChildPtr;**

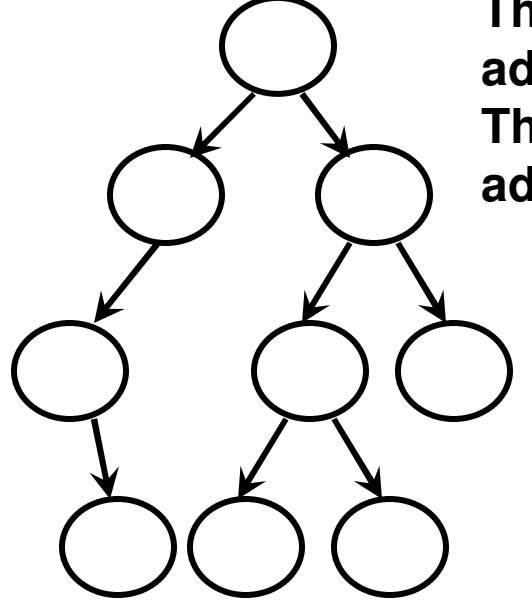

**The leftChildPtr has the address of the left node.The rightChildPtr has the address of the right node.**

**The leftChildPtr or the rightChildPtr are set to null if a node doesnot have a left child orright child.**

# Strategy to Create a Binary Tree

- Input the number of nodes (numNodes or N) in the binary tree from the user.
- $\bullet$ **Step 1:** Create an array of BTNodes (of size numNodes) and have a pointer/reference of class BTNode (arrayOfBTNodes) to point to it.
	- – Initialize the BTNodes in arrayOfBTNodes
		- The id of the BTNode is set to the appropriate value
		- The levelNum of the BTNode is set to -1
		- The leftChildPtr and rightChildPtr of the BTNode are set to null.
		- We do not worry about initializing the data unless an application needs to make use of this variable.
	- $\mathcal{L}_{\mathcal{A}}$  , where  $\mathcal{L}_{\mathcal{A}}$  is the set of the set of the set of the set of the set of the set of the set of the set of the set of the set of the set of the set of the set of the set of the set of the set of the **Step 2:** Read the text file containing the info for the binary tree
	- – For every internal node read, extract the id of the left child and right child nodes from the line
		- If a child node id is not -1, then call the function to set up the node as the left child or right child, depending on the case.
		- In the setLeftChild(int upstreamnode id, int downstreamnodeid) and the setRightChild(int upstreamnodeid, int downstreamnodeid) functions, pass the pointers to the appropriate downstream node objects and set them as left child or right child, depending on the case.

### Step 1: Create an Array of BTNodesand Initialize each BTNode

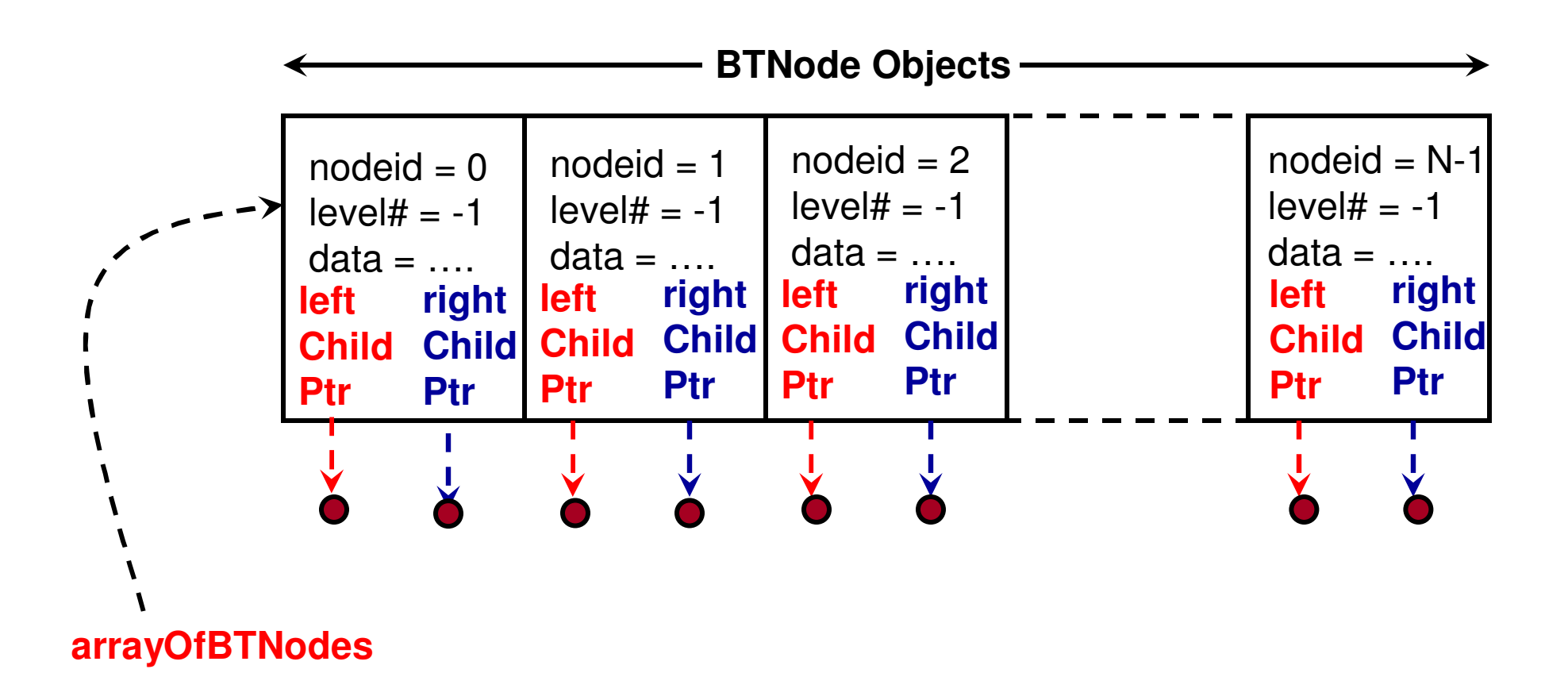

#### **0: 1, 2**Step 2: Read the File and Set up **1: 3, -1**the Pointers to the Child Nodes **2: 4, 5 3: -1, 6binaryTreeFile\_1.txt 4: 7, 8After Step 1; but Before Step 2 7: 9, -1Node 0Node 1Node 7Node 2Node 3Node 4Node 5Node 6Node 8Node 9 LCRC LCRC LCRC LCRC LCRC LCRC LCRC LCRC LCRC LCRC Ptr Ptr Ptr Ptr Ptr Ptr Ptr Ptr Ptr Ptr Ptr Ptr Ptr Ptr Ptr Ptr Ptr Ptr Ptr Ptr** \*\*\*\*\*\*\*\*\*\*\*\*\*\*\*  $\mathbf{\Sigma}$ **After Step 2Node 7Node 0Node 8Node 9Node 1Node 2Node 3Node 4Node 5Node 6 LCRC**LC RC **LCRC LCRC LCRC LCRC LCRC LCRC LCRC LCRC Ptr Ptr Ptr Ptr Ptr Ptr Ptr Ptr Ptr Ptr Ptr Ptr Ptr Ptr Ptr Ptr Ptr Ptr Ptr Ptr023 4**  $\mathbf{\Psi}_1^{\mathsf{I}}$  $\bm{\downarrow}$  $\overline{\mathbf{V}}$ ıV <u>م</u> <u>ת)</u> **10 8 0** $\blacklozenge$ **1**

**47**

**79**

**13**

**2**

**4**

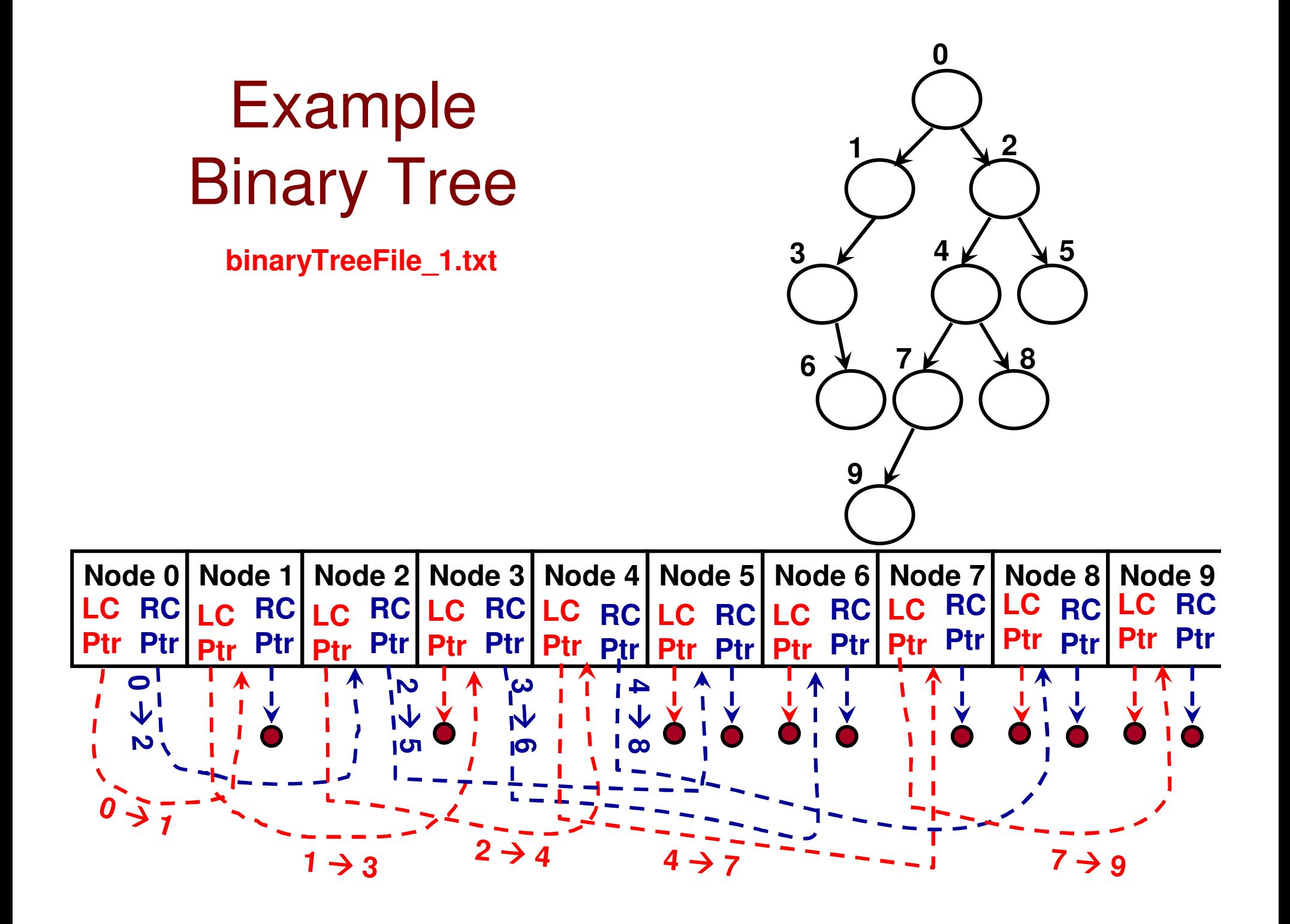

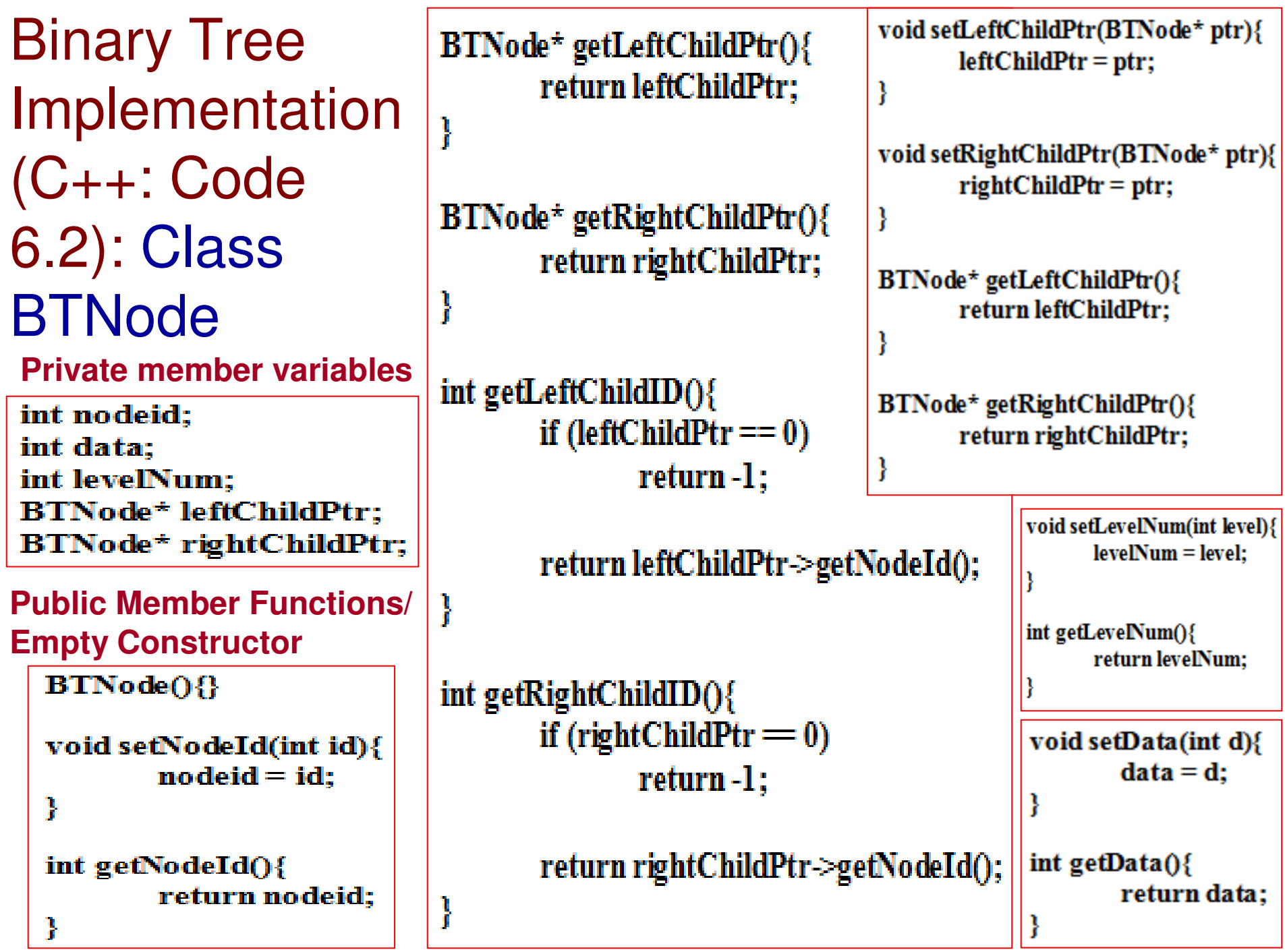

#### Binary Tree Implementation (C++ Code 6.2): Class BinaryTree**Public Constructor**

**Private member variables**

int numNodes; BTNode\* arrayOfBTNodes;

**BinaryTree(int n){**  $numNodes = n$ :  $arrayOfBTNodes = new BTNode(numNodes);$ 

> for (int id = 0; id < numNodes; id + +){ arrayOfBTNodes[id].setNodeId(id); arravOfBTNodes[id].setLevelNum(-1); arrayOfBTNodes[id].setLeftChildPtr(0); arrayOfBTNodes[id].setRightChildPtr(0); ł

**Public Member Functions**

 **to set the Left Link (left child node ptr) and Right Link (right child node ptr) for a BTNode**

void setLeftLink(int upstreamNodeID, int downstreamNodeID){

arrayOfBTNodes[upstreamNodeID].setLeftChildPtr(&arrayOfBTNodes[downstreamNodeID]);

void setRightLink(int upstreamNodeID, int downstreamNodeID){

arrayOfBTNodes[upstreamNodeID].setRightChildPtr(&arrayOfBTNodes[downstreamNodeID]);

#### Binary Tree Implementation (C++ Code 6.2): Class BinaryTree

**Regarding Leaf Nodes:**

**A node is a leaf node if both its left and child node ptrs point to null**

```
bool is Leaf Node(int nodeid){
```

```
if (arrayOfBTNodes[nodeid].getLeftChildPtr() = 0 \&&
       arrayOfBTNodes[nodeid].getRightChildPtr() = 0)return true;
```
return false;

```
void printLeafNodes(){
```

```
for (int id = 0; id < numNodes; id++){
```

```
if (arrayOfBTNodes[id].getLeftChildPtr() = 0 \&&
     arrayOfBTNodes[d].getRightChildPtr() = 0)cout << id << "":
```
 $\text{cout} \ll \text{endl}$ :

ł

# Height of a Binary Tree

- $\bullet$  The height of an internal node in a binary tree is one plus the maximum of the height of its child node(s).
- $\bullet$  In other words, the height of a node is one plus the maximum of the heights of its two sub trees.
- • The height of a leaf node is 0.
- $\bullet$  The height of a nonexisting child node (i.e., a non-existing sub tree) is -1.
- The height of a binary tree is calculated in a recursive manner.

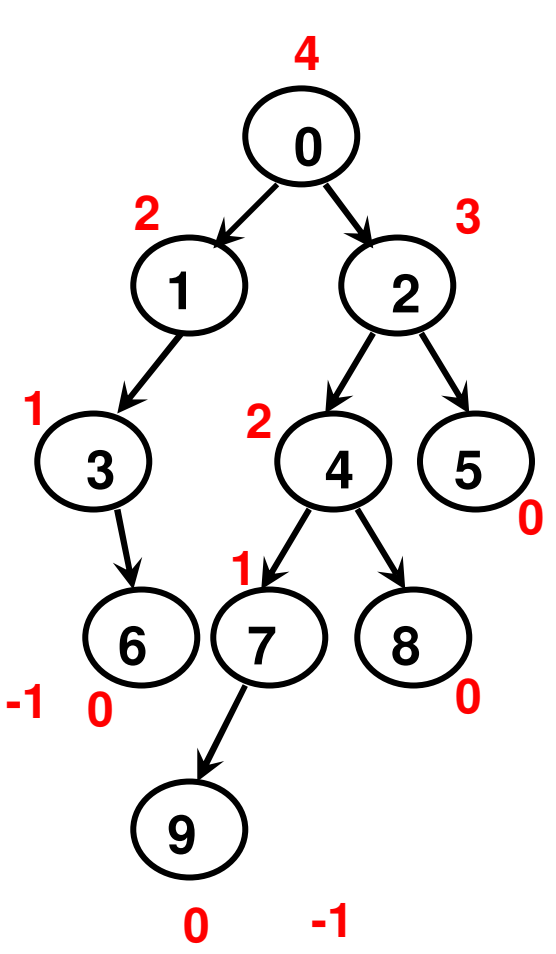

 $Ht(0) = 1 + Max(Ht(1), Ht(2))$ 

\n
$$
Ht(1) = 1 + \text{Max}(Ht(3), -1)
$$
\n

\n\n $Ht(3) = 1 + \text{Max}(-1, Ht(6))$ \n

\n\n $Ht(6) = 0$ \n

\n\n $\rightarrow \text{Ht}(3) = 1 + \text{Max}(-1, 0) = 1$ \n

\n\n $\rightarrow \text{Ht}(1) = 1 + \text{Max}(1, -1) = 2$ \n

\n
$$
Ht(2) = 1 + \text{Max}(Ht(4), Ht(5))
$$
\n

\n\n $Ht(4) = 1 + \text{Max}(Ht(7), Ht(8))$ \n

\n\n $Ht(5) = 0$ \n

\n\n $Ht(8) = 0$ \n

\n\n $Ht(7) = 1 + \text{Max}(Ht(9), -1)$ \n

\n\n $Ht(9) = 0$ \n

\n\n $\rightarrow Ht(7) = 1 + \text{Max}(0, -1) = 1$ \n

\n\n $\rightarrow Ht(4) = 1 + \text{Max}(1, 0) = 2$ \n

\n\n $\rightarrow Ht(2) = 1 + \text{Max}(2, 0) = 3$ \n

 $Ht(0) = 1 + Max(2, 3) = 4$ 

#### Binary Tree Implementation (C++ Code 6.2): Class BinaryTree

```
int getNodeHeight(int nodeid){
                         // The height of a non-existing nodeif (nodeid == -1) (or sub tree) is -1if (isLeafNode(nodeid)) // The height of a leaf node is 0
               return 0;int leftChildID = arrayOfBTNodes[nodeid].getLeftChildID(); // -1 if not exist
       int rightChildID = arrayOfBTNodes[nodeid].getRightChildID(); // -1 if not existreturn max(getNodeHeight(leftChildID), getNodeHeight(rightChildID)) + 1;
}
```
int getTreeHeight(){ return getNodeHeight(0); }

**// The height of a binary tree// is the height of node 0// node 0 – the root node**

# C++ Code 6.2: Main Function

```
string filename;
\text{cout} \ll "Enter a file name: ":
\sin \gg filename;
```
**// Enter the name of the text file // that stores the tree info**

```
int numNodes;
cout << "Enter number of nodes: ":
\sin \gg \text{numNodes:}
```

```
BinaryTree binaryTree(numNodes); // Instantiate an object of class BinaryTree
```
ifstream fileReader(filename); // Instantiate an object of class ifstream

```
if (!fileReader){
      \text{cout} \ll "File cannot be opened!!";
      return 0:
                         // We need to know the maximum number of charactersł

// that would be there per line in the file in order to readint numCharsPerLine = 10; // the line/string as a character array and do string
                          // tokenizationchar *line = new char[numCharsPerLine];
// '10' is the maximum number of characters per line
```
**// Get the first line in the file**fileReader.getline(line, numCharsPerLine, '\n');  $\mathcal{U}$  '\n' is the delimiting character to stop reading the line

**// Run the loop until the last line is read (i.e., fileReader != null)**

```
\begin{array}{ll}\n\bullet\hbox{char}^*\circ\text{ptr}=\text{strb}k(\text{line},\text{''};\text{''})\colon\text{# Read the first token as the upstreamNodeID}\\\
\bullet\hbox{int upstreamNodeToken(cptr)};\n\bullet\hbox{int upstreamNodeID}=\text{sto}k(\text{upstreamNodeToken});\n\end{array}
```

```
binaryTree.printLeafNodes();
cout << "Tree Height: "<< binaryTree.getTreeHeight() << endl;
cout << "Height of node 1: " << binaryTree.getNodeHeight(1) << endl;
```
# Height-Balanced Binary Tree: Ex. 1

- An internal node in a binary tree is said to be height-balanced if the •absolute difference of the heights of its left sub tree and right sub tree is no greater than 1.
- A binary tree is said to be height-balanced if all its internal nodes are height-balanced.
	- Even if one internal node is not height-balanced, then the binary tree is not height-balanced.

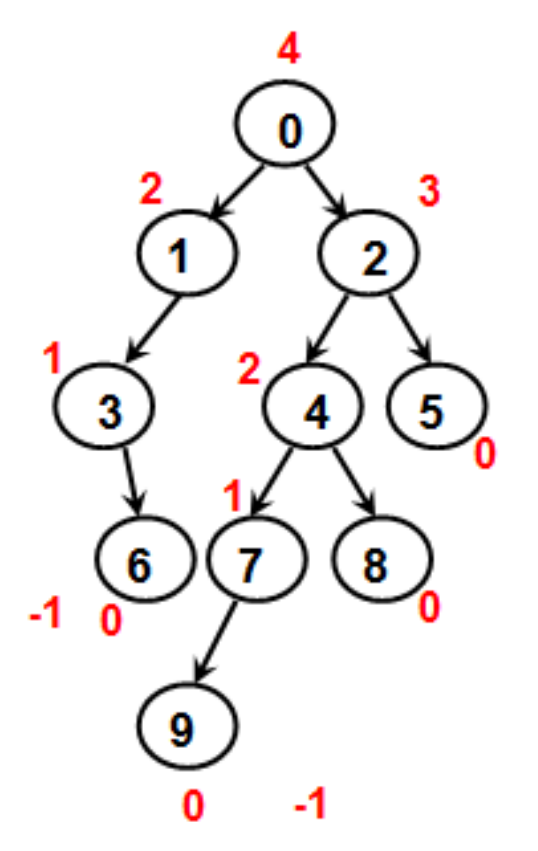

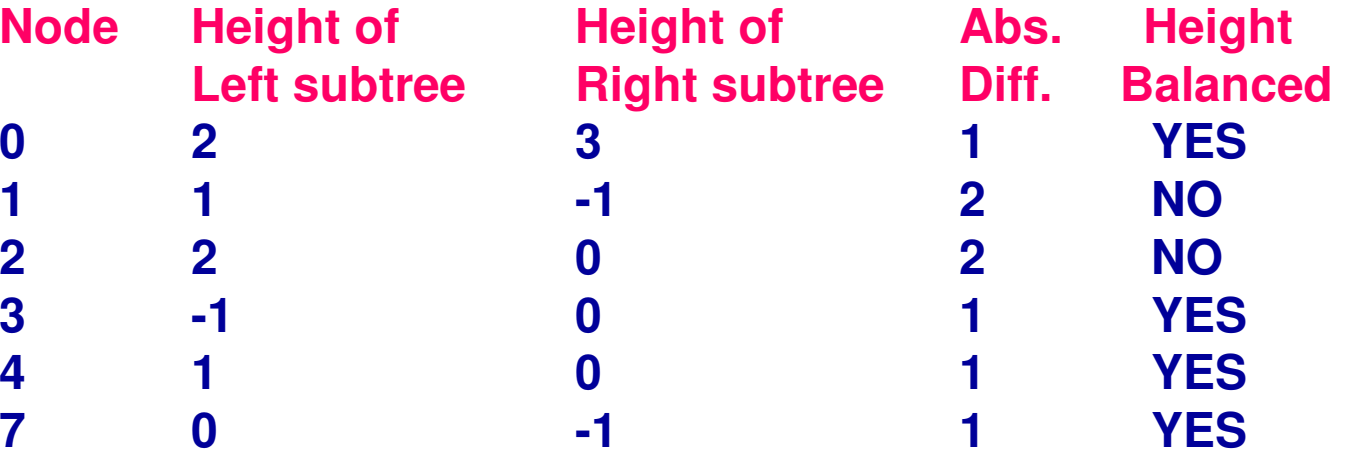

**Since nodes 1 and 2 are not height-balanced, the wholeBinary tree is considered to be not height-balanced.**

**Note: The height of a leaf node is 0.The height of a (non-existing) subtree with no nodes is -1**

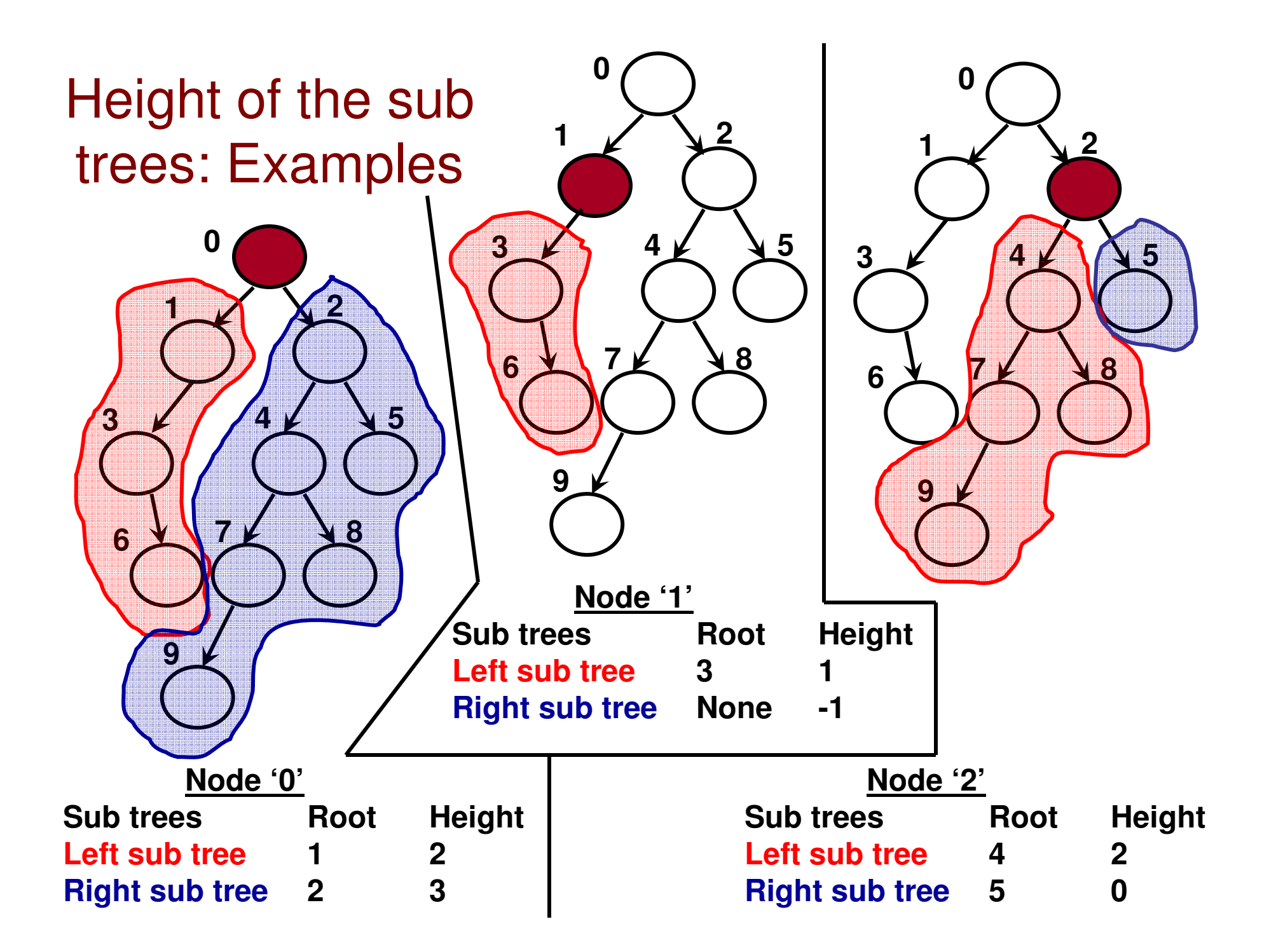

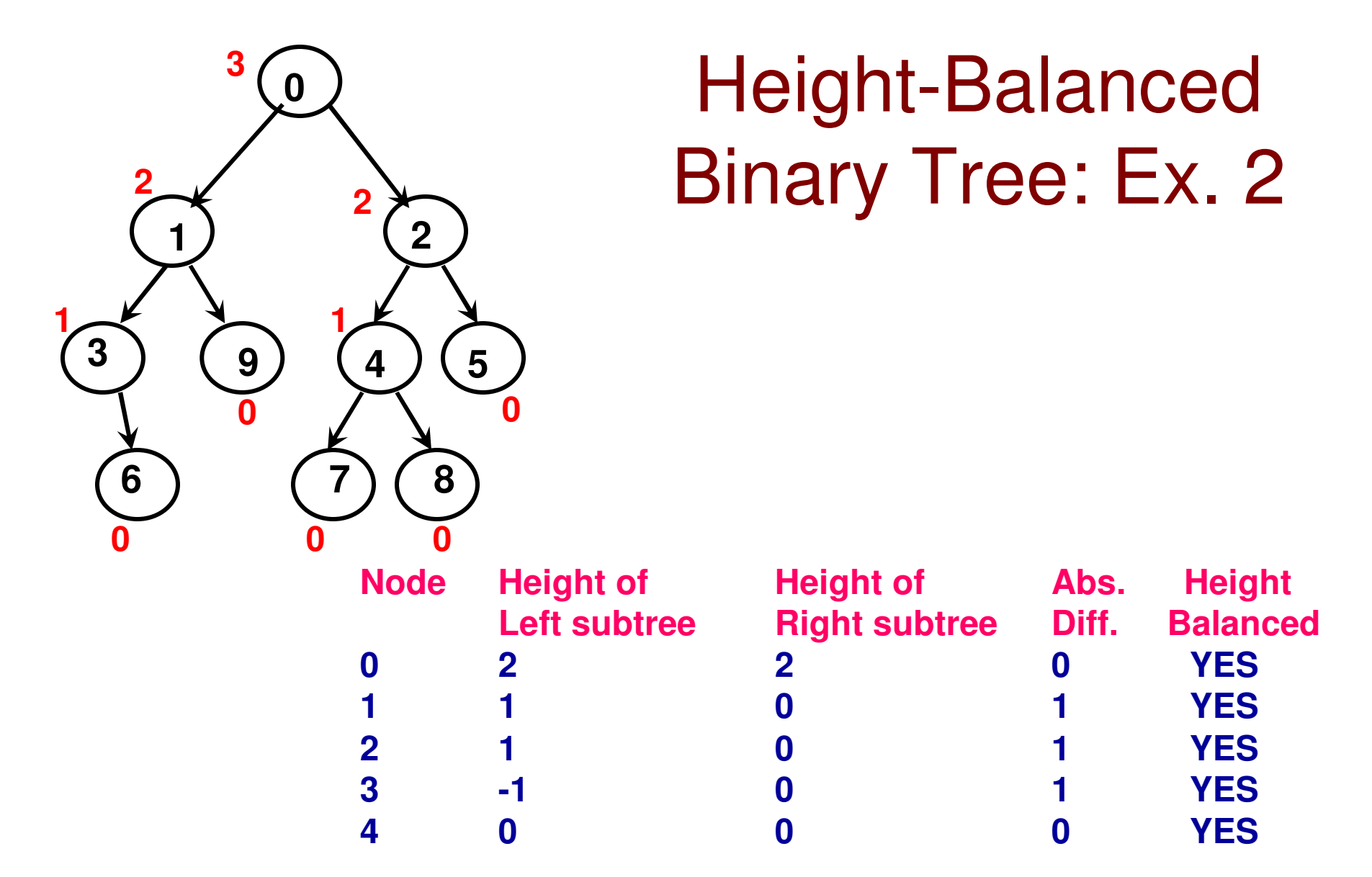

**Since all the internal nodes are height-balanced, the entire binary tree isheight-balanced.**

# Breadth First Search (BFS) Algorithm

- BFS is a graph traversal algorithm (also applicable for binary trees) that could be used to determine the shortest paths from a vertex to the rest of the vertices in the graph
- In the context of binary trees, BFS could be used to determine the  $\bullet$ number of edges (level # or the depth) on the shortest paths from the root to the rest of the vertices in the graph.
- $\bullet$  BFS proceeds in iterations. We keep track of the vertices visited in a queue.
- We start the algorithm by enqueuing the root node to the queue.
- • In each iteration, we dequeue the vertex that is currently the first node (i.e., in the front) of the queue and visit its the child node(s) (i.e., enqueue them).
	- In case of a tie, the child node with the smallest ID is enqueued first.
- The level number of a node is one more than the level number of its immediate parent node.
	- The level number of a child node is set when its parent is dequeued and the child node and its sibling node, if any, are enqueued.
- $\bullet$ The algorithm is run until there is at least one node in the queue.

# Breadth First Search (BFS) Algorithm

**Queue** queue queue.enqueue(root node id 0)**Level**[root node  $0$ ] = 0

#### **Begin BFS\_BinaryTree**

- **while** (!queue.isEmpty()) **do**
	- FirstNodeID = queue.dequeue();

**if** (FirstNode.leftChildNodeID != -1) **then**

 Level[FirstNode.leftChildNodeID] = Level[FirstNode.getNodeID()] + 1queue.enqueue(FirstNode.leftChildNodeID)

#### **end if**

**if** (FirstNode.rightChildNodeID != -1) **then**

 Level[FirstNode.rightChildNodeID] = Level[FirstNode.getNodeID()] + 1queue.enqueue(FirstNode.rightChildNodeID)

#### **end if**

**end whileEnd BFS\_BinaryTree** **For a binary tree of V vertices, we need to run V iterations and enqueue at most two of its Child nodes in each iteration (traverse E edges). Hence, the time complexity of BFS is Θ(V+E).**

BFS is a traversal algorithm that returns the level number of the vertices (i.e., the number of edges on the path from theroot node to any other vertex).

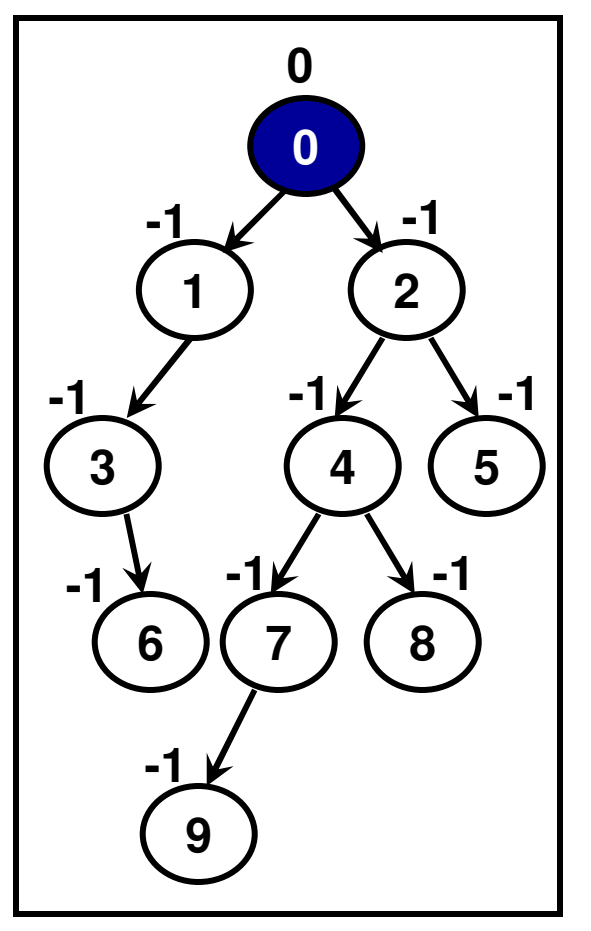

**Queue Initialization{0}**

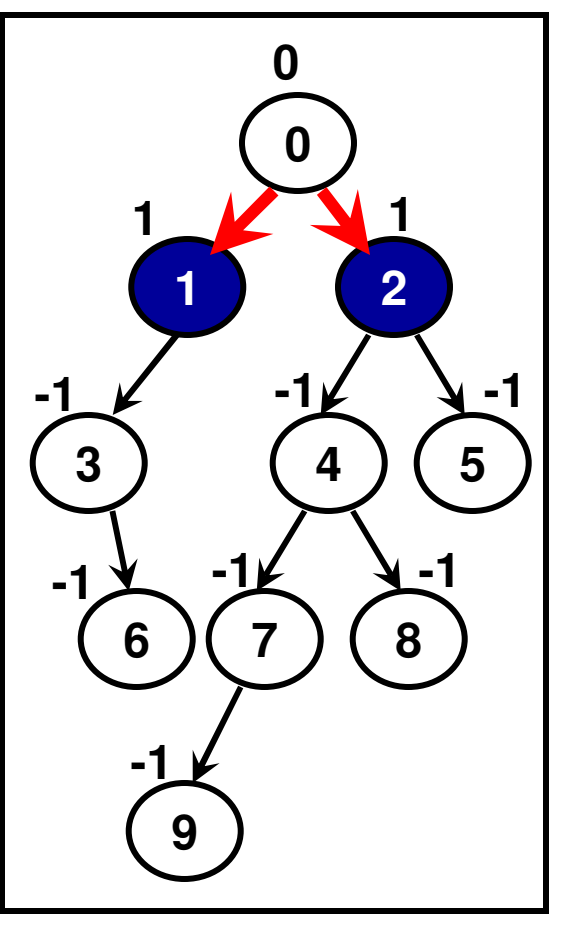

**Iteration 1{1, 2}**

 **-1 -1 -1 -1 -1 -1**

**Iteration 2{2, 3}**

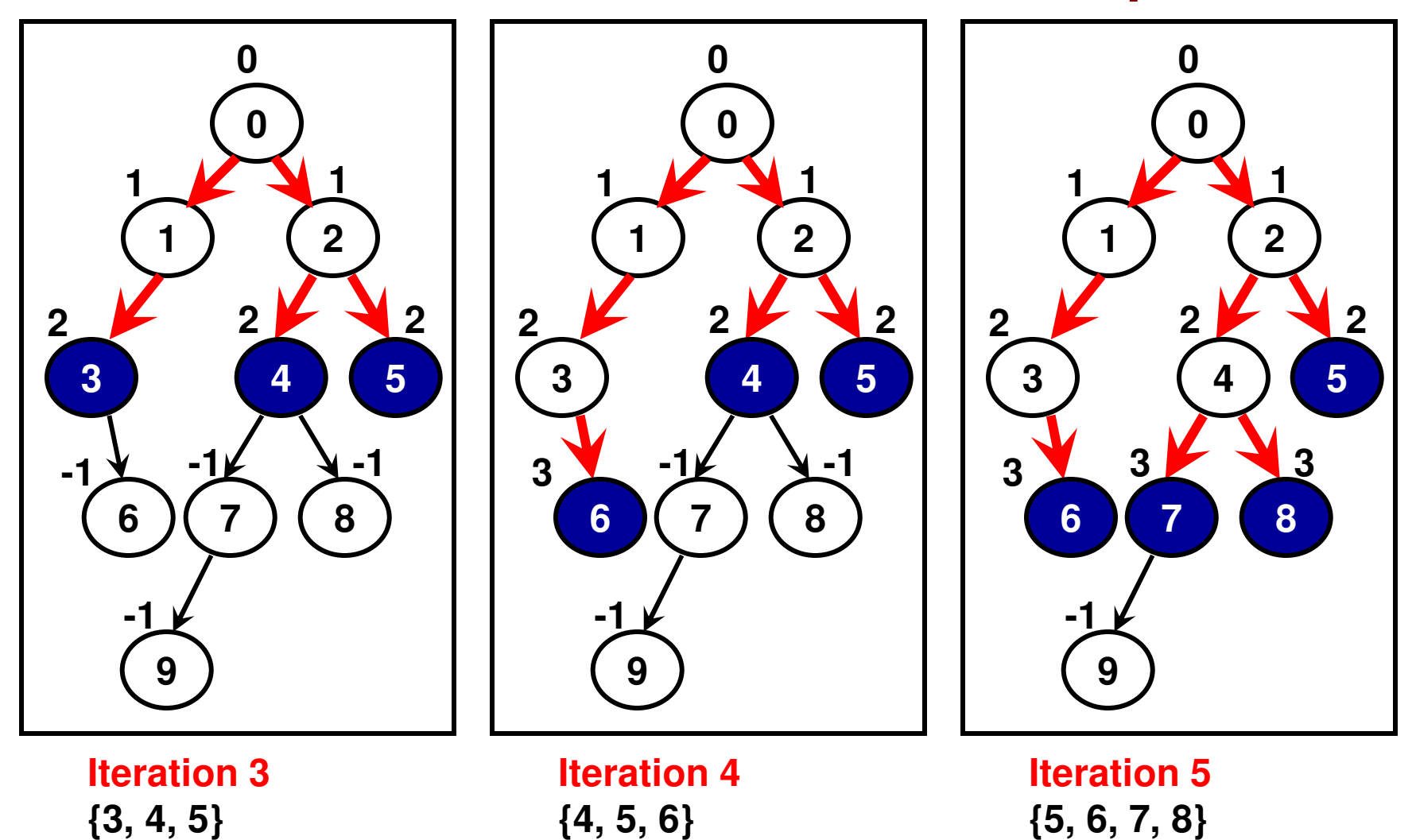

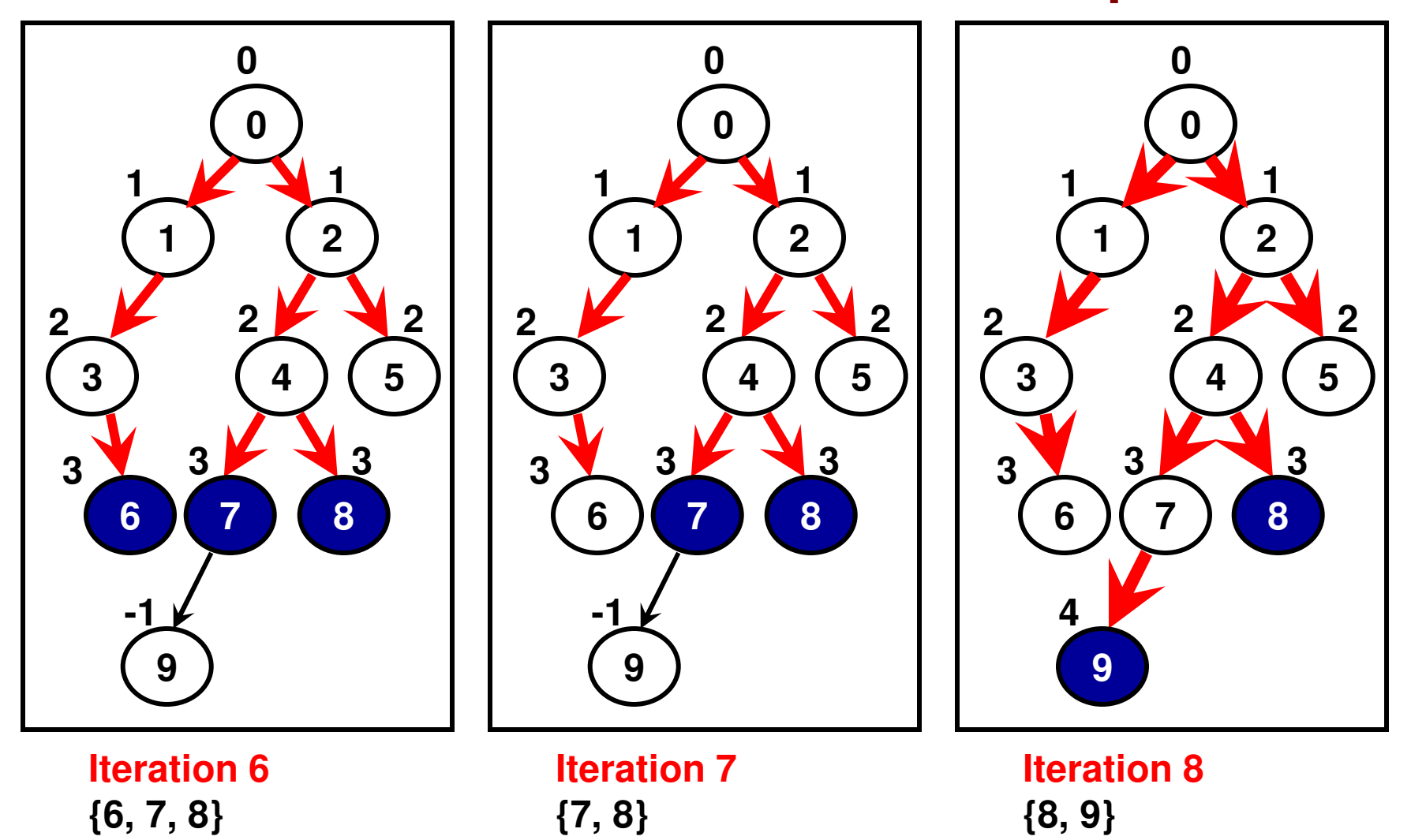

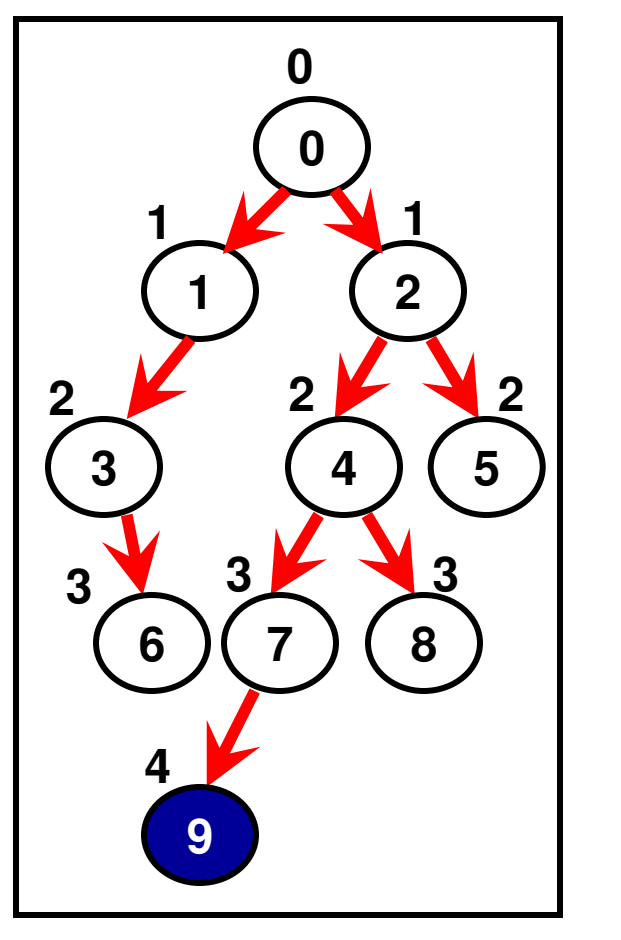

**Iteration 9{9}**

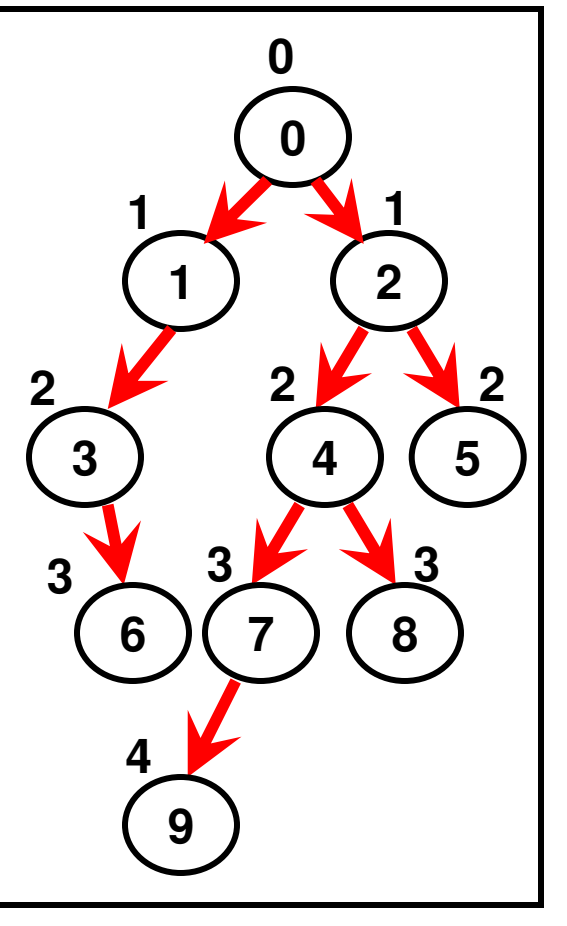

**Iteration 10{}**

```
void assignLevelNumbers(){
```
₹

```
Queue queue;
                    // Instantiate an object of class Queue and enqueue the root
Depth of a Binary Tree (C++ 
    arrayOfBTNodes[0].setLevelNum(0);
                                         // Set the level number of the root to 0while (!queue.isEmpty()){
Binary Tree
                                                   // Dequeue the first node in the 
          int firstNodeInQueue = queue.dequeue();
                                                   // queueint leftChildID = arrayOfBTNodes[firstNodeInQueue].getLeftChildID();
     Code: 6.3)
    <u>က</u>
          if \text{deftChildID} := -1gueue.enqueue(leftChildED)Queue the left child node in the queue
    \bulletarrayOfBTNodes[leftChildID].setLevelNum(
     DOD
                       arrayOfBTNodes[firstNodeInQueue].getLevelNum()+1);
          ł
               // The level number of the left child is one more than that of its\bullet// immediate parent node
Depth of
          if (rightChildID != -1){
                 queue.enqueue(right child node in the queue
                 arrayOfBTNodes[rightChildID].setLevelNum(
                       arrayOfBTNodes[firstNodeInQueue].getLevelNum()+1);
          ł
               // The level number of right child one more than that of its parentint getDepth(int nodeid){
                                    return arrayOfBTNodes[nodeid].getLevelNum();
                             }
```
# Pre, Post and In Order Traversals

- We will now look at three tree traversal algorithms that could be used to print the vertices of the tree in a certain order.
- **Pre Order:**
- Root, Left sub tree, Right sub tree– 0, 1, 3, 6, 2, 4, 7, 9, 8, 5
- **In Order:**
- Left sub tree, Root, Right sub tree– 3, 6, 1, 0, 9, 7, 4, 8, 2, 5
- **Post Order:**
- Left sub tree, Right sub tree, Root – 6, 3, 1, 9, 7, 8, 4, 5, 2, 0
- To implement each of the three traversal algorithms, we go through a recursive approach

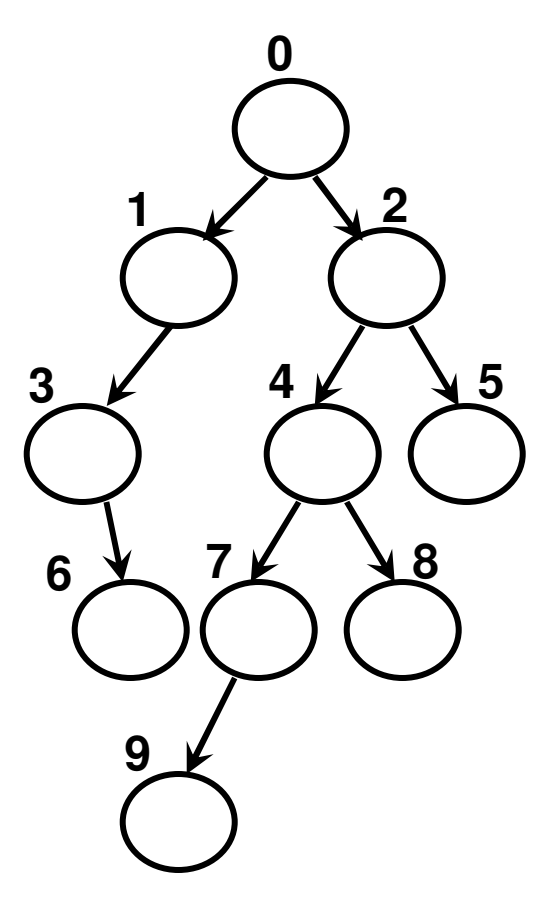

- We first print the root of the sub tree, followed by all the nodes of the  $\bullet$ left sub tree of the root, and followed by all the nodes of the right sub tree of the root
- $\bullet$  To print the nodes of the left and right sub tree, we follow the above procedure.

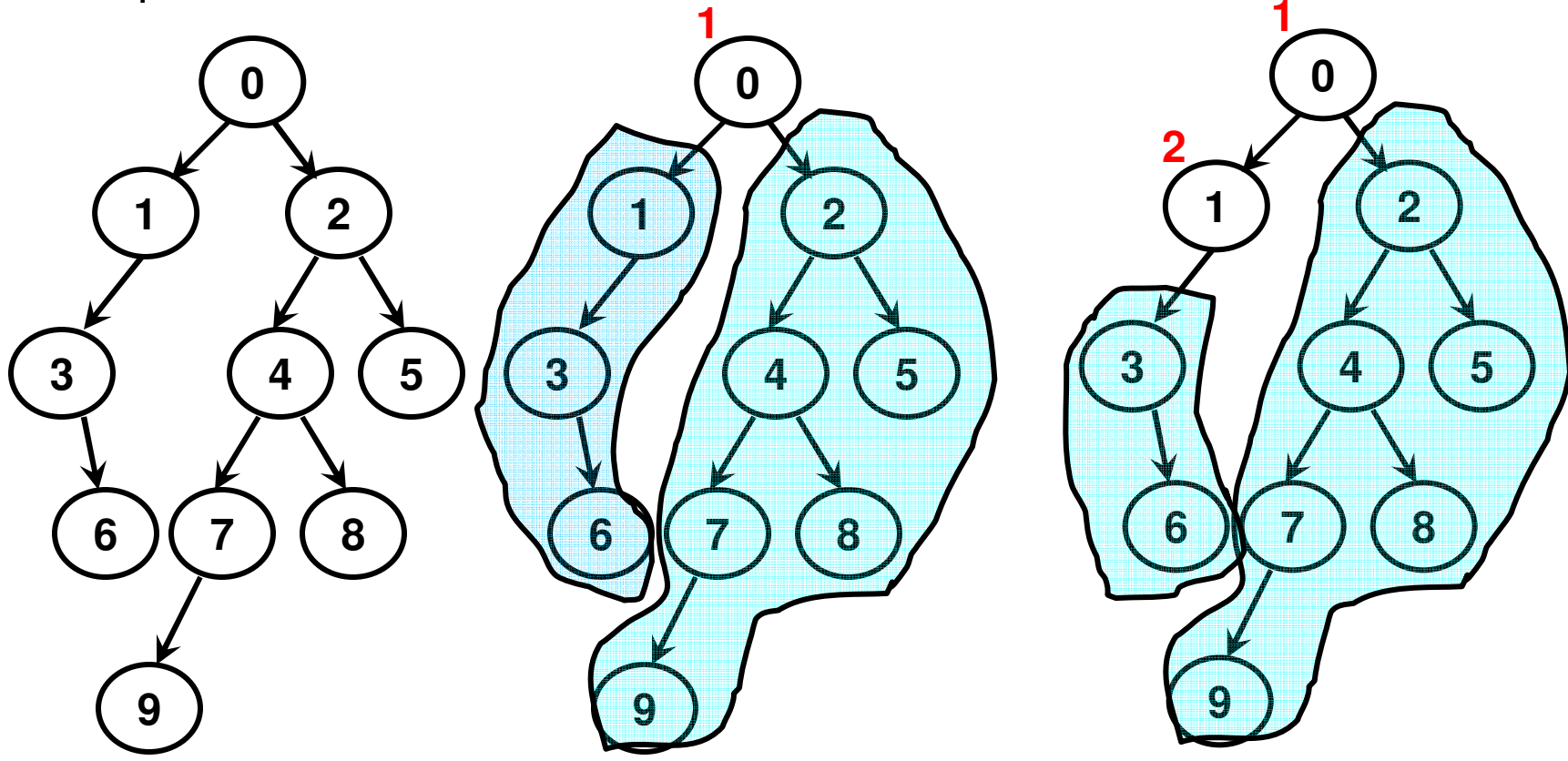

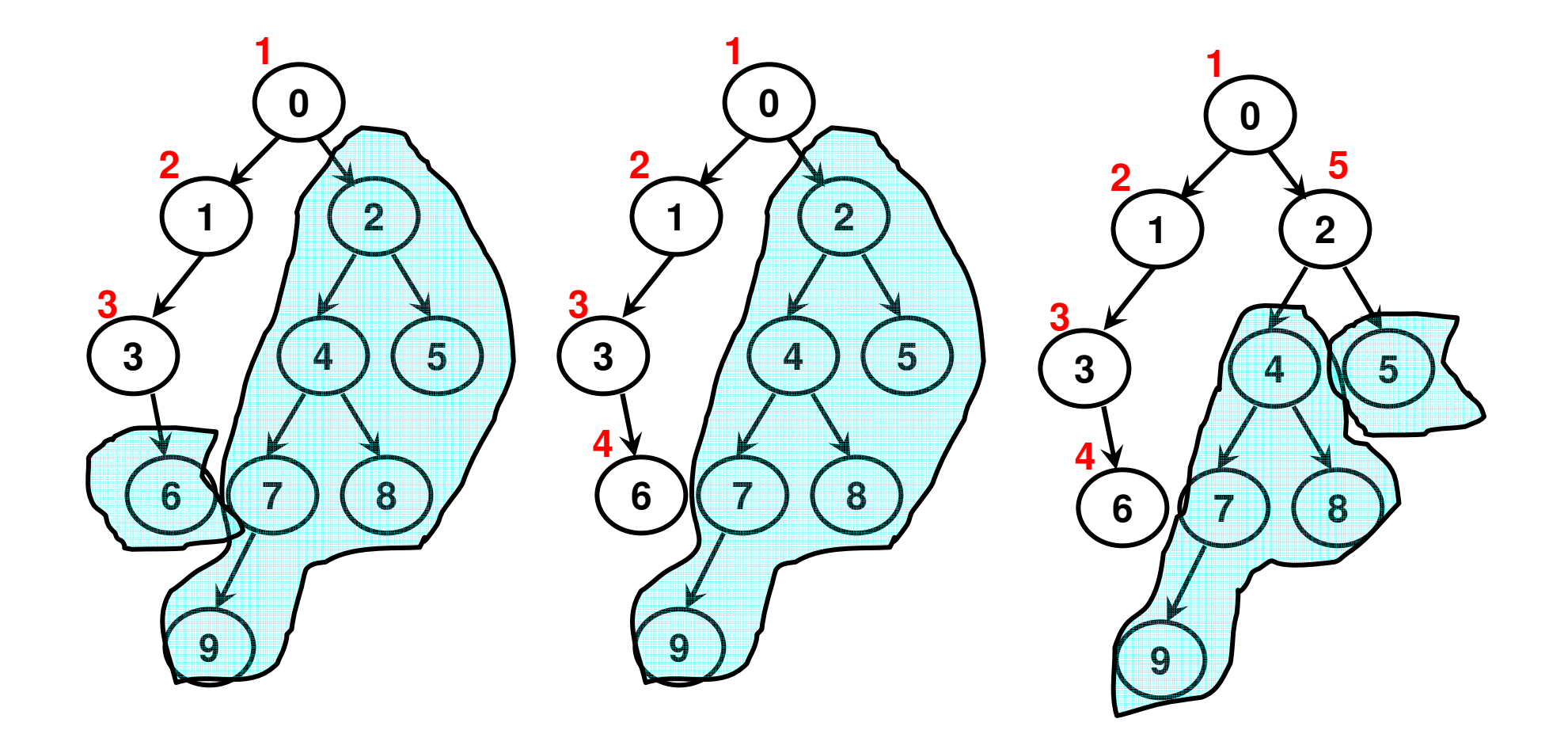

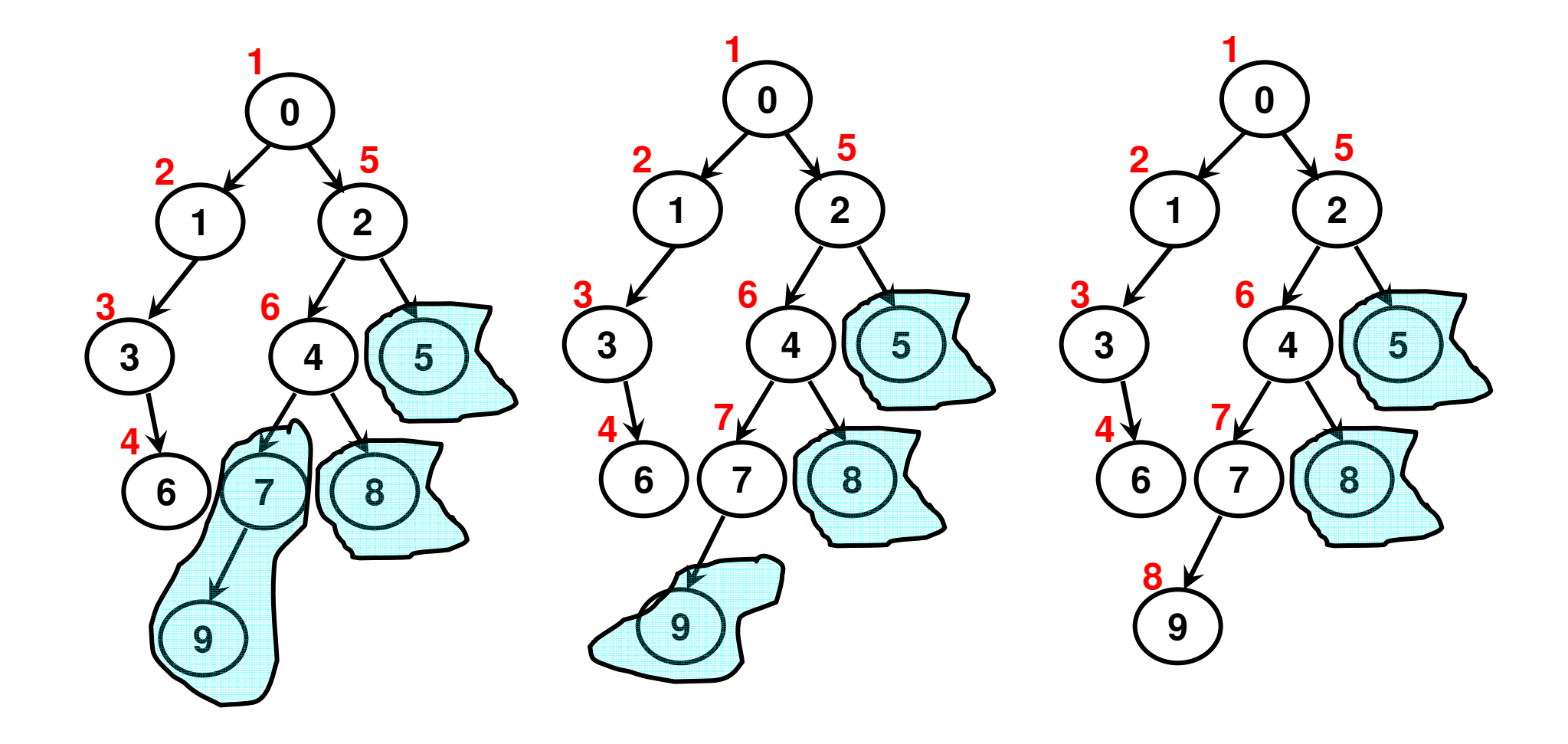

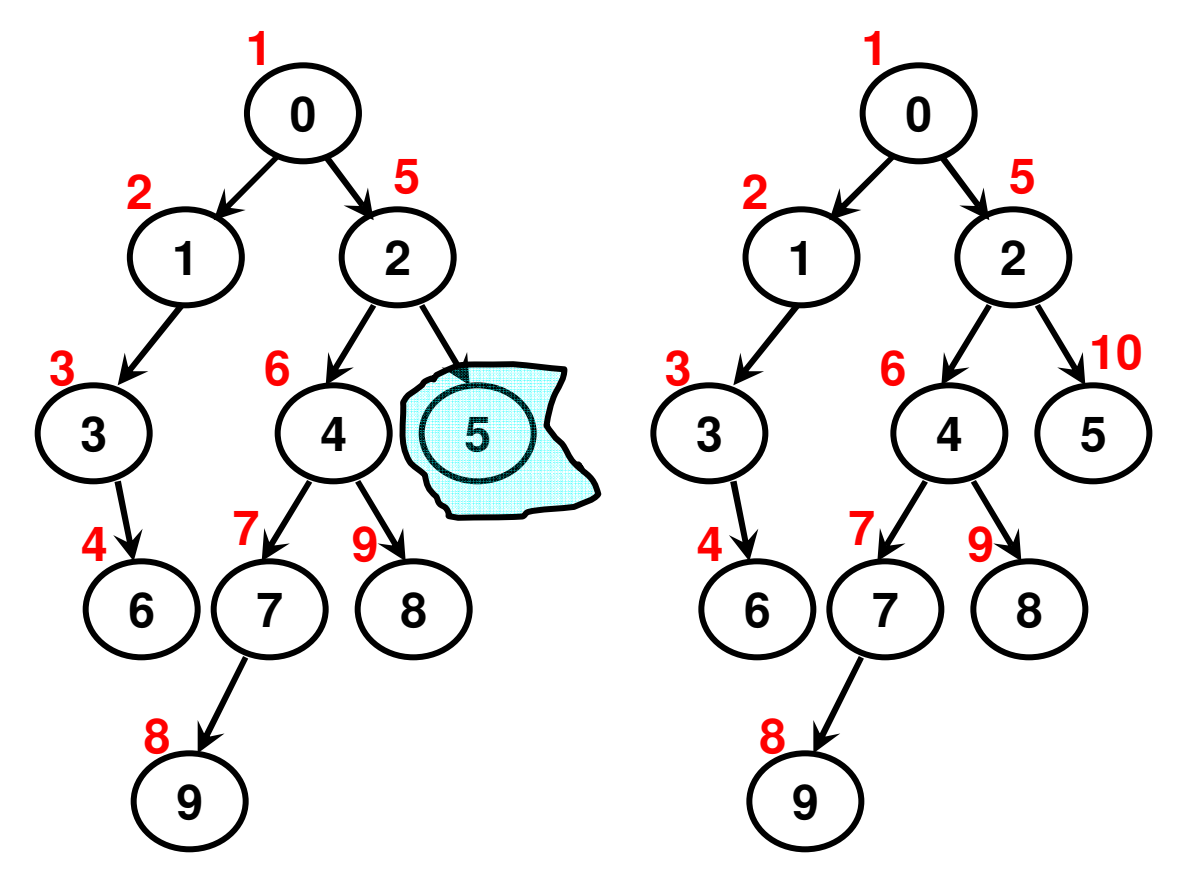

**0, 1, 3, 6, 2, 4, 7, 9, 8, 5**

- We first print all the nodes in the left sub tree of the root, followed by  $\bullet$ the root, followed by the nodes in the right sub tree of the root, if any.
- $\bullet$  To print the nodes of the left and right sub tree, we follow the above procedure.

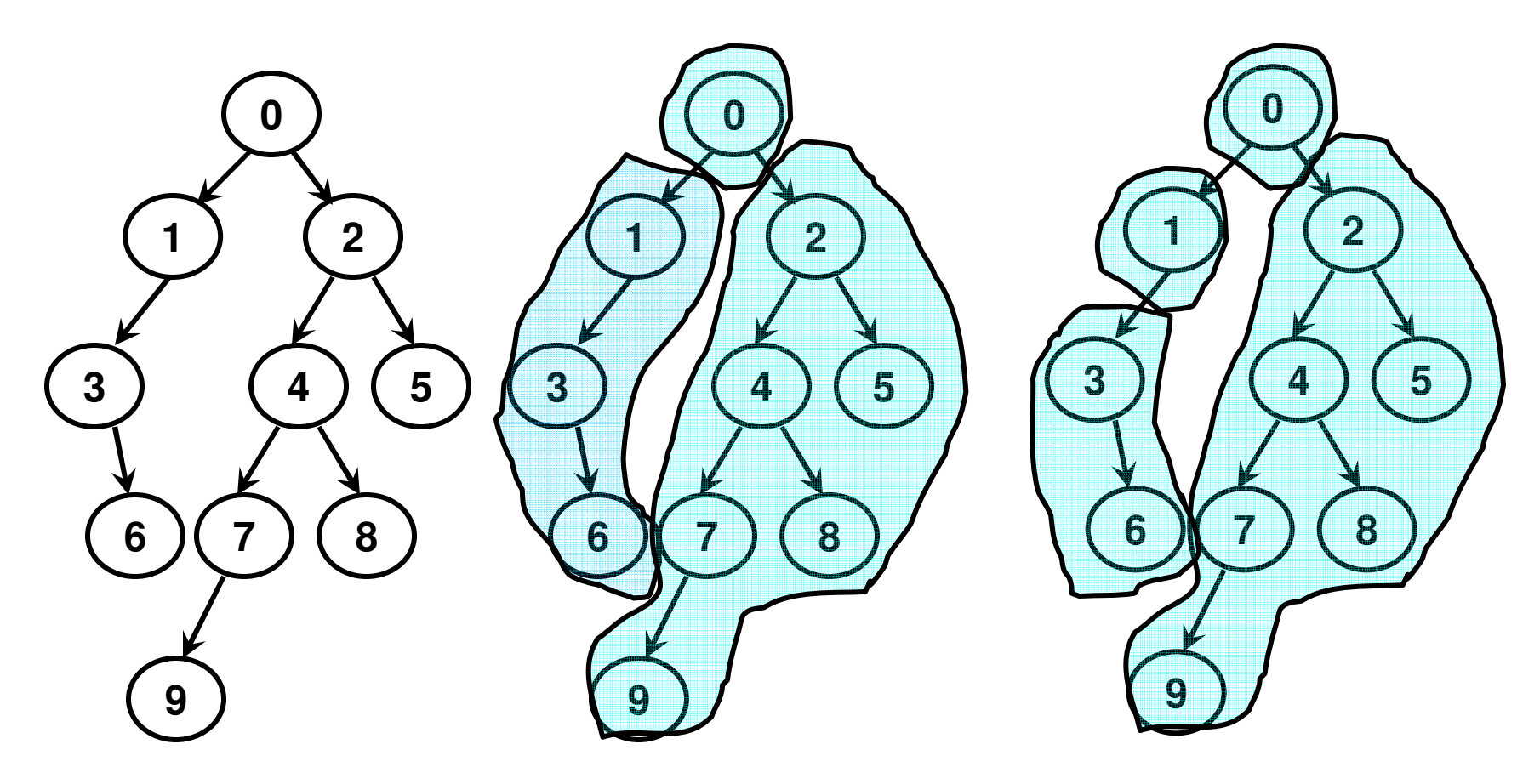

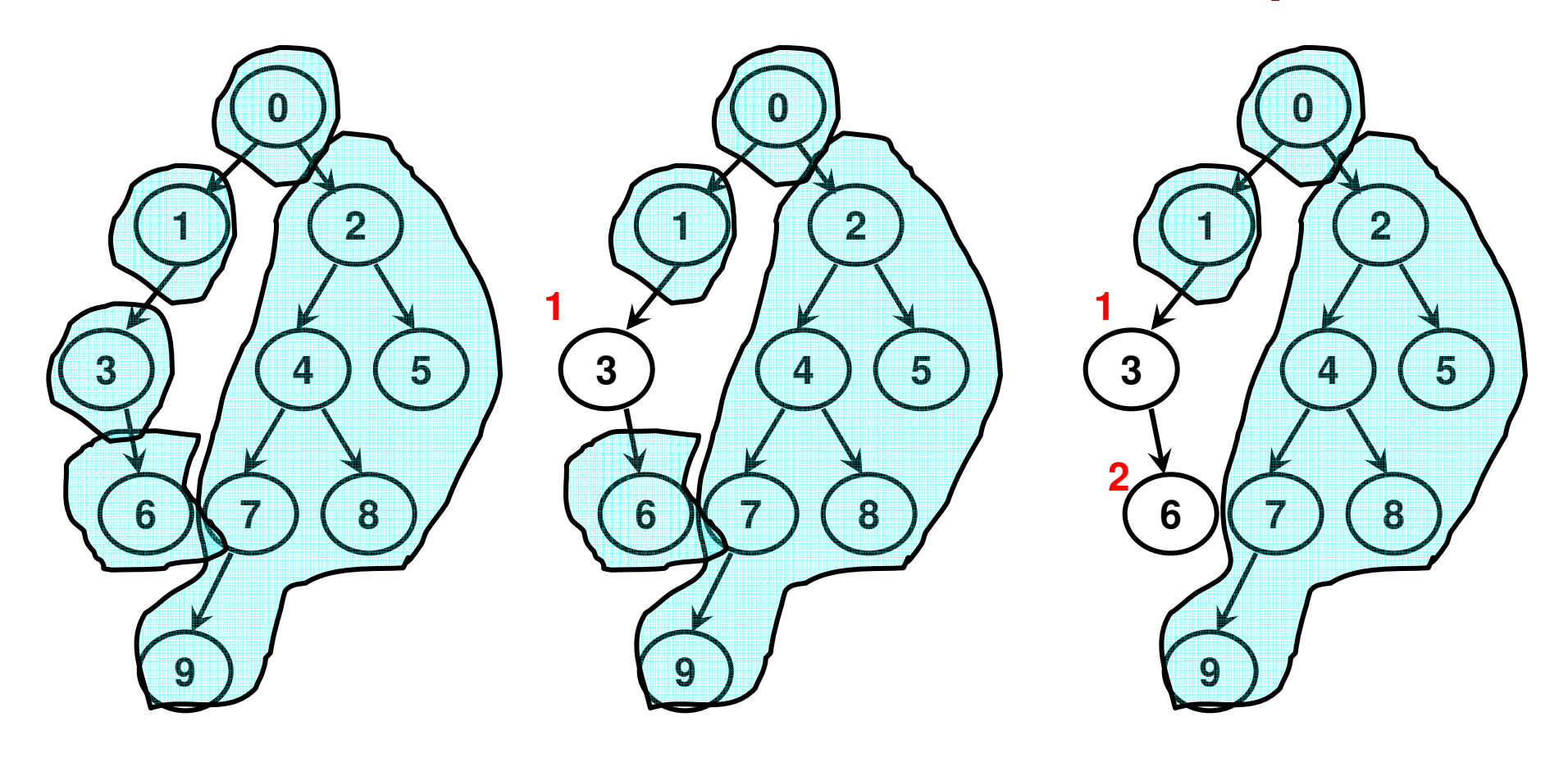

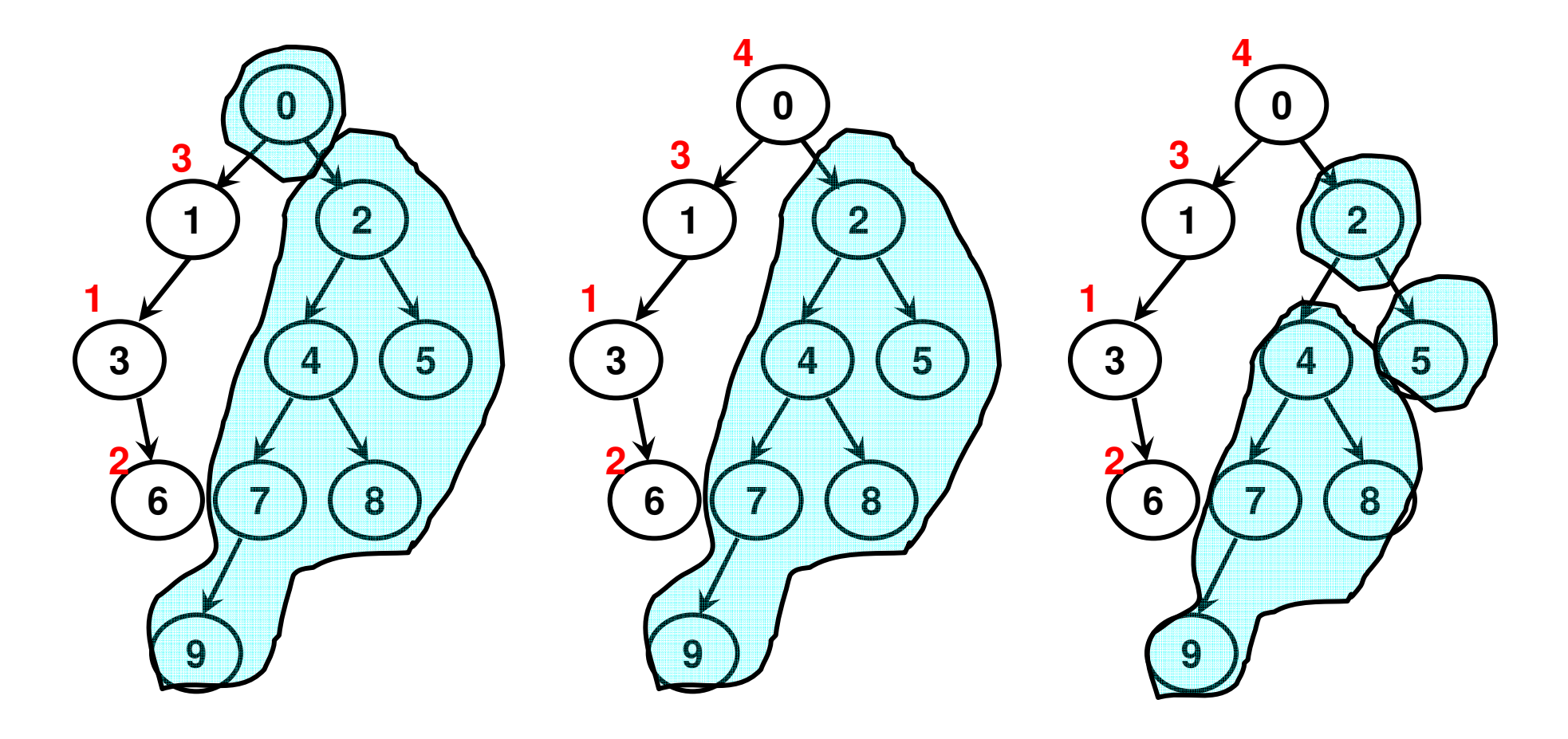

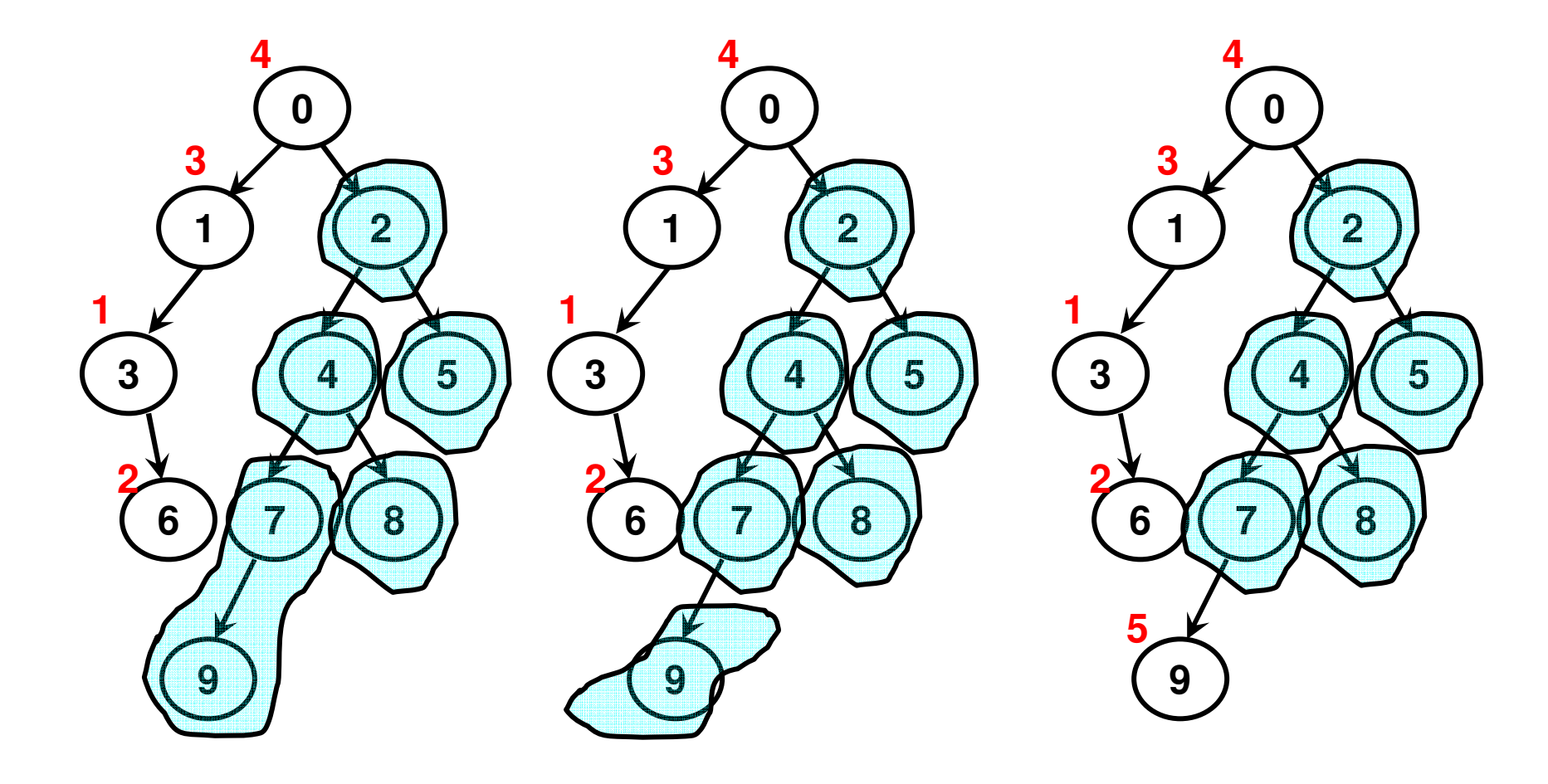

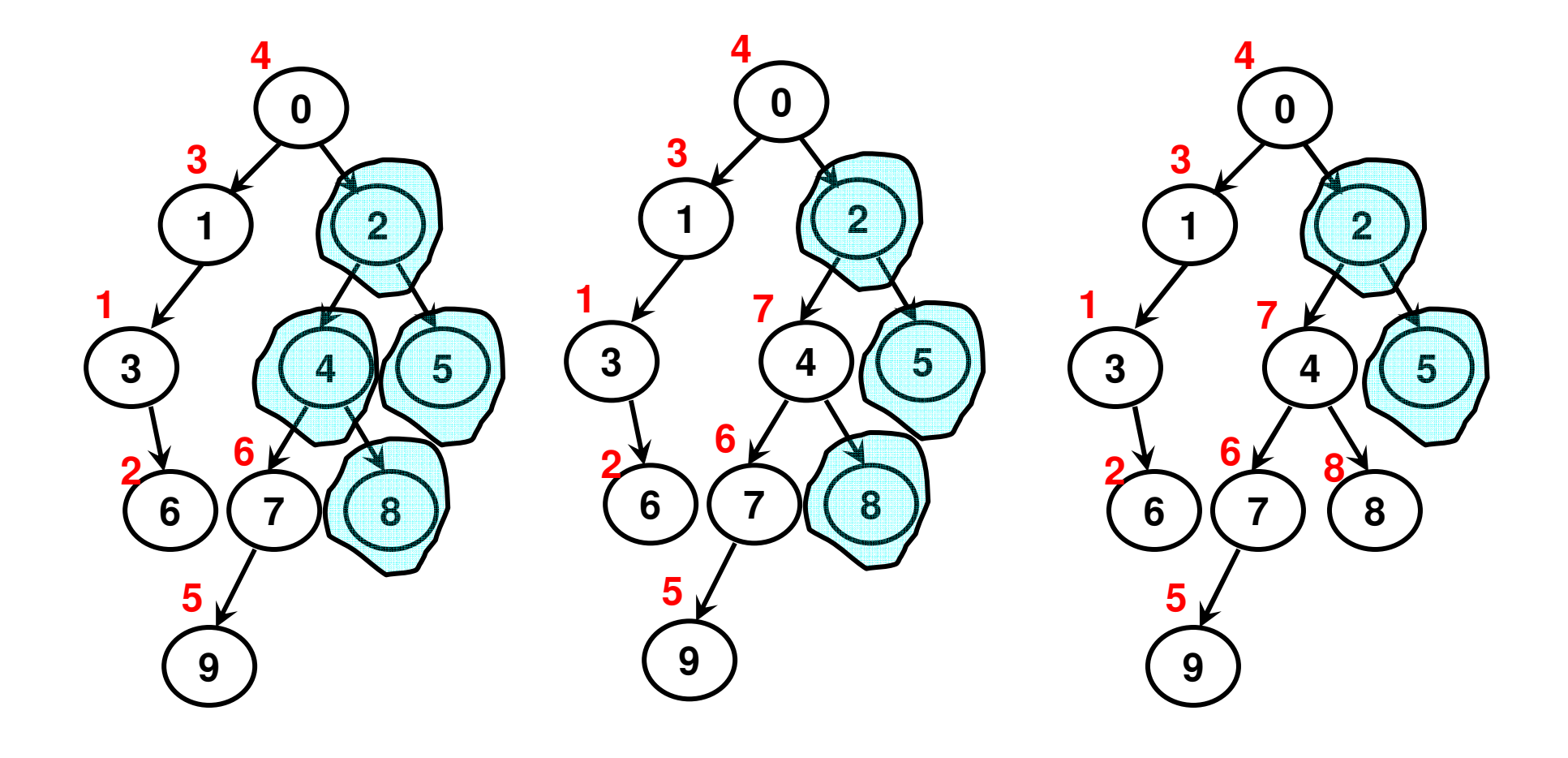

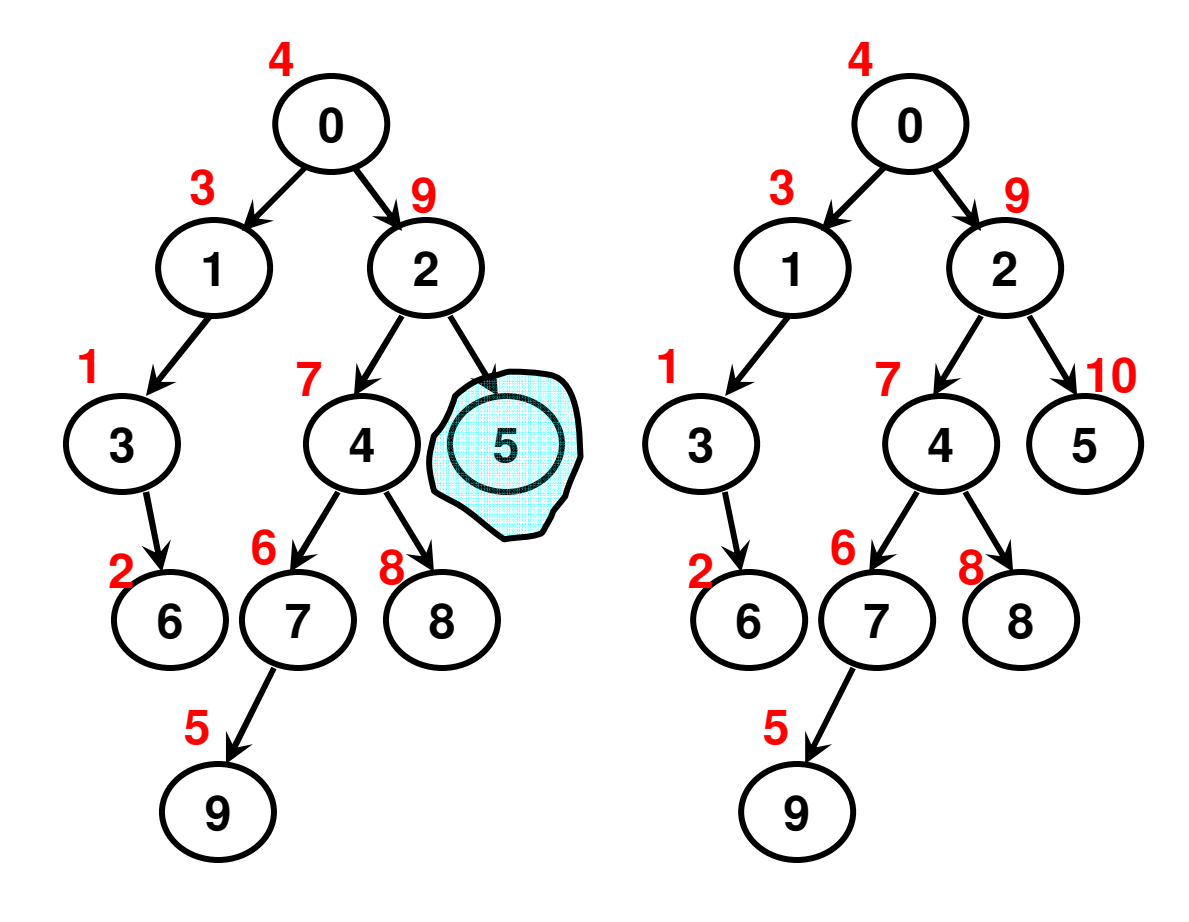

**3, 6, 1, 0, 9, 7, 4, 8, 2, 5**

- We first print all the nodes in the left sub tree, followed by all the nodes in the right sub tree and then the root.
- To print the nodes of the left and right sub tree, we follow the above procedure.

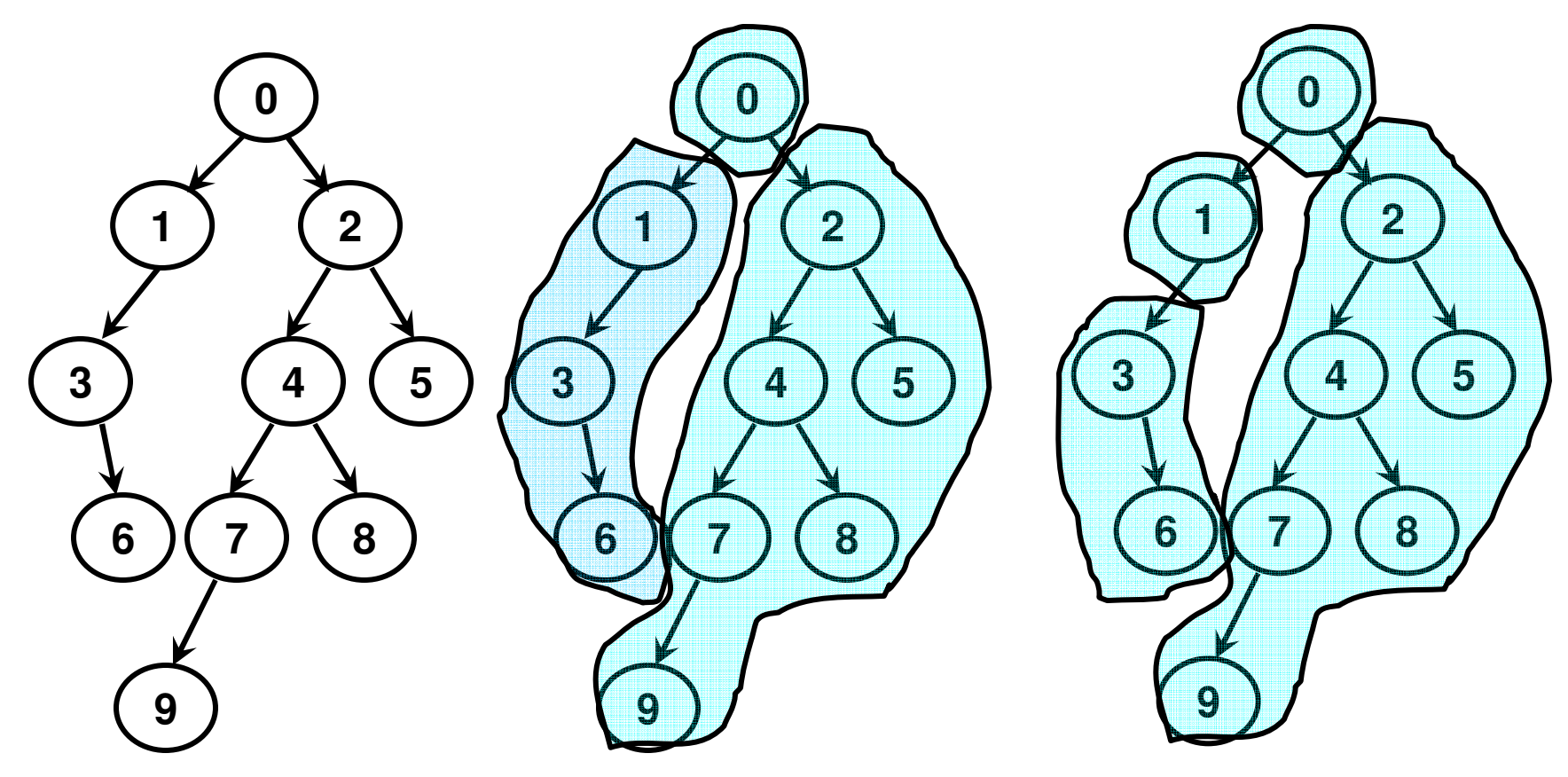

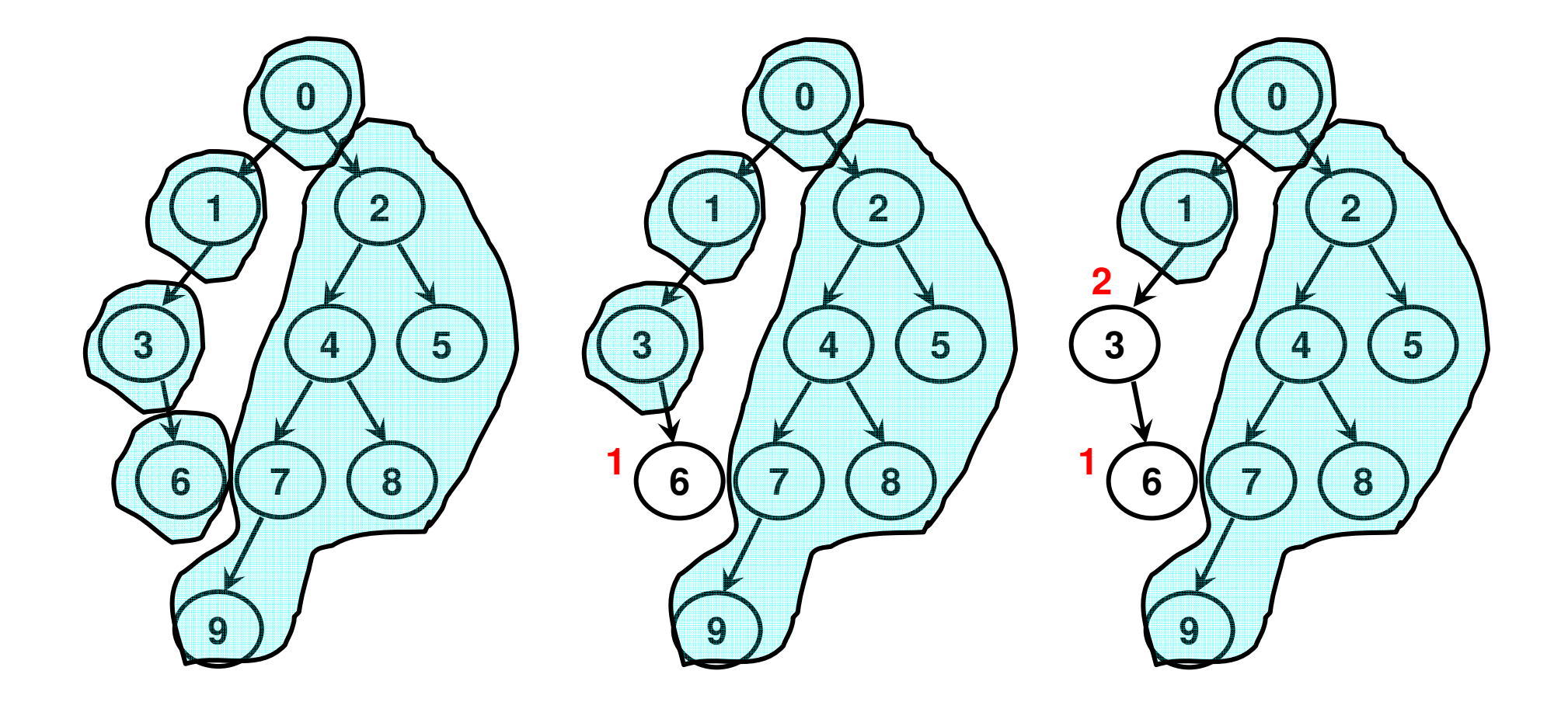

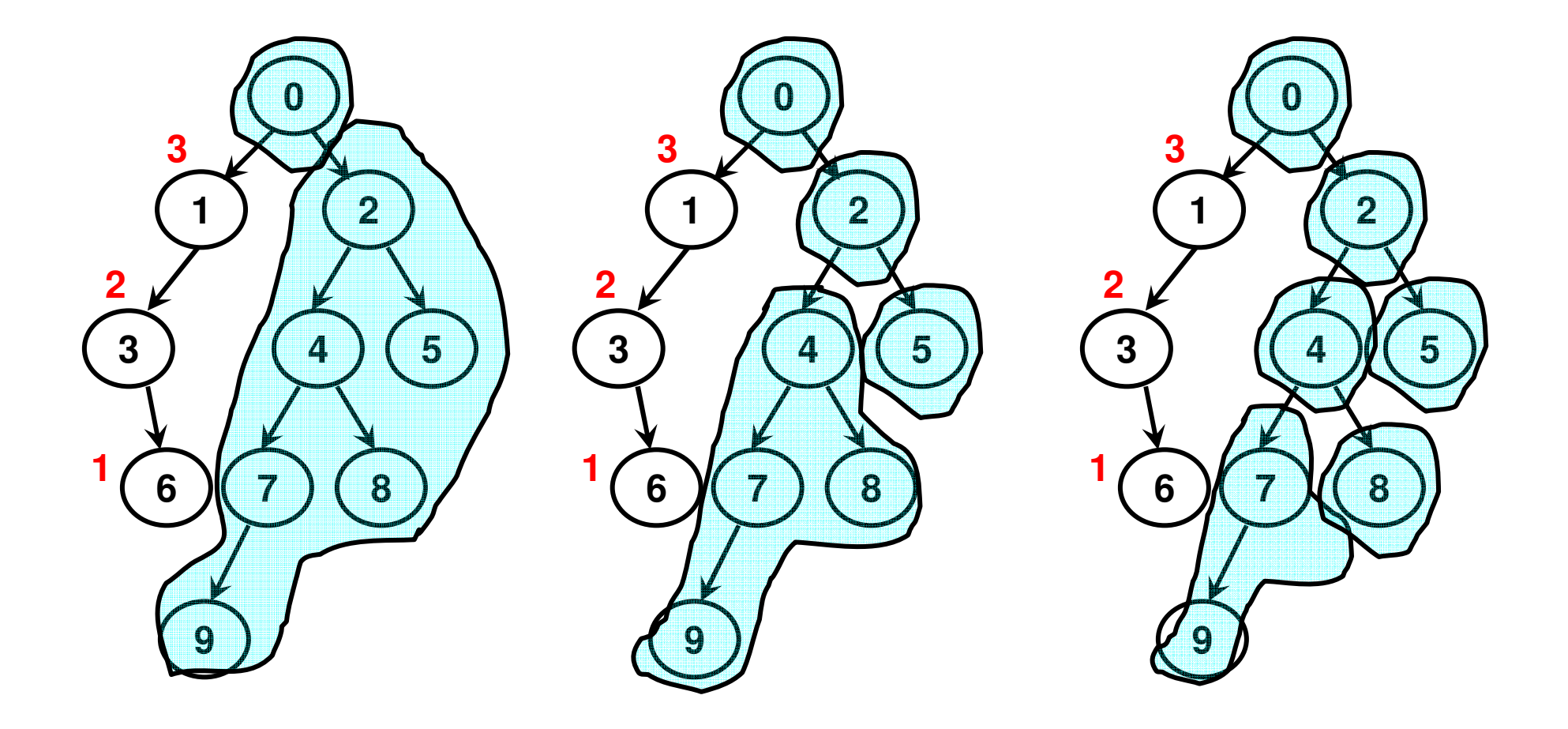

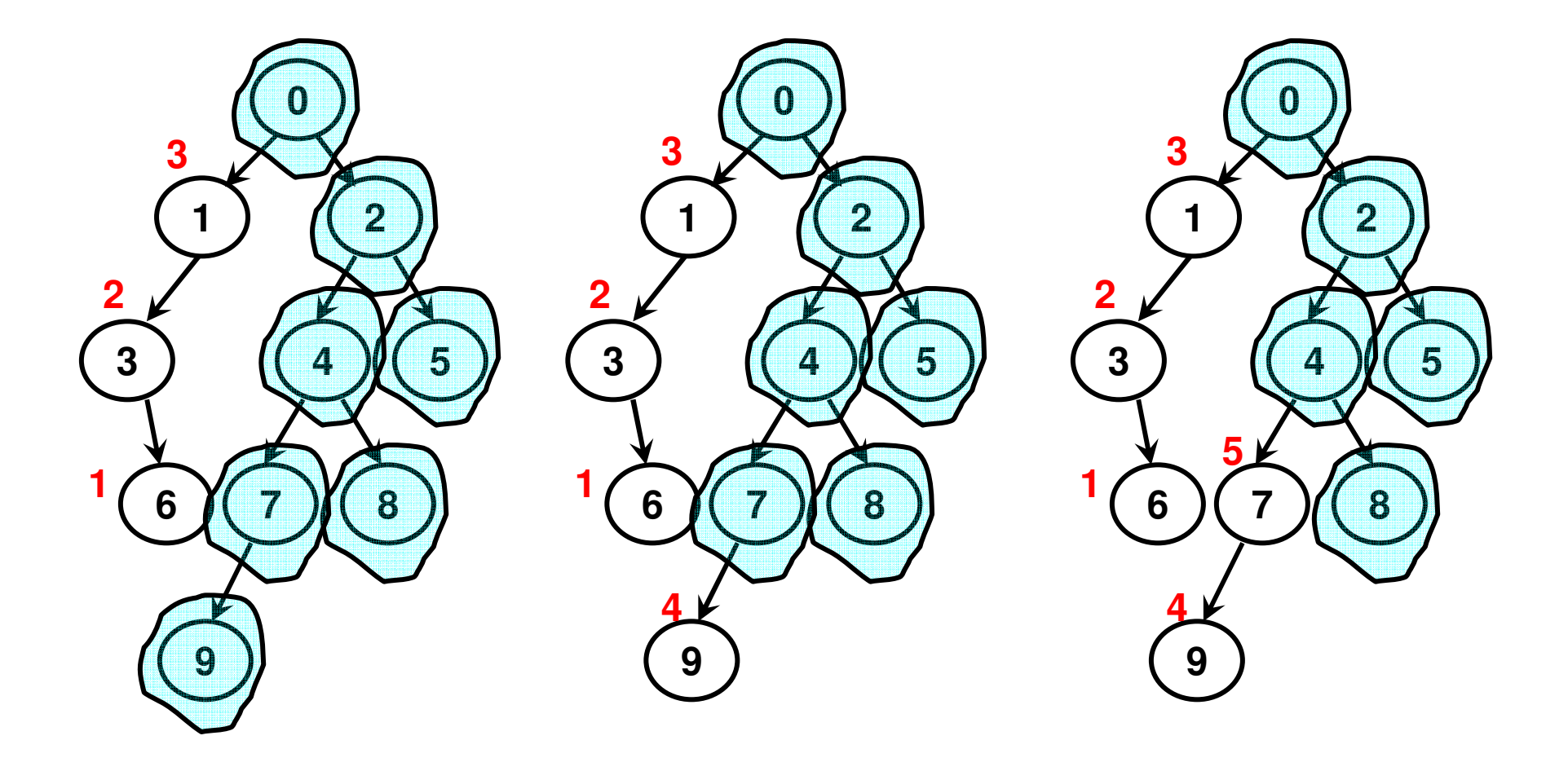

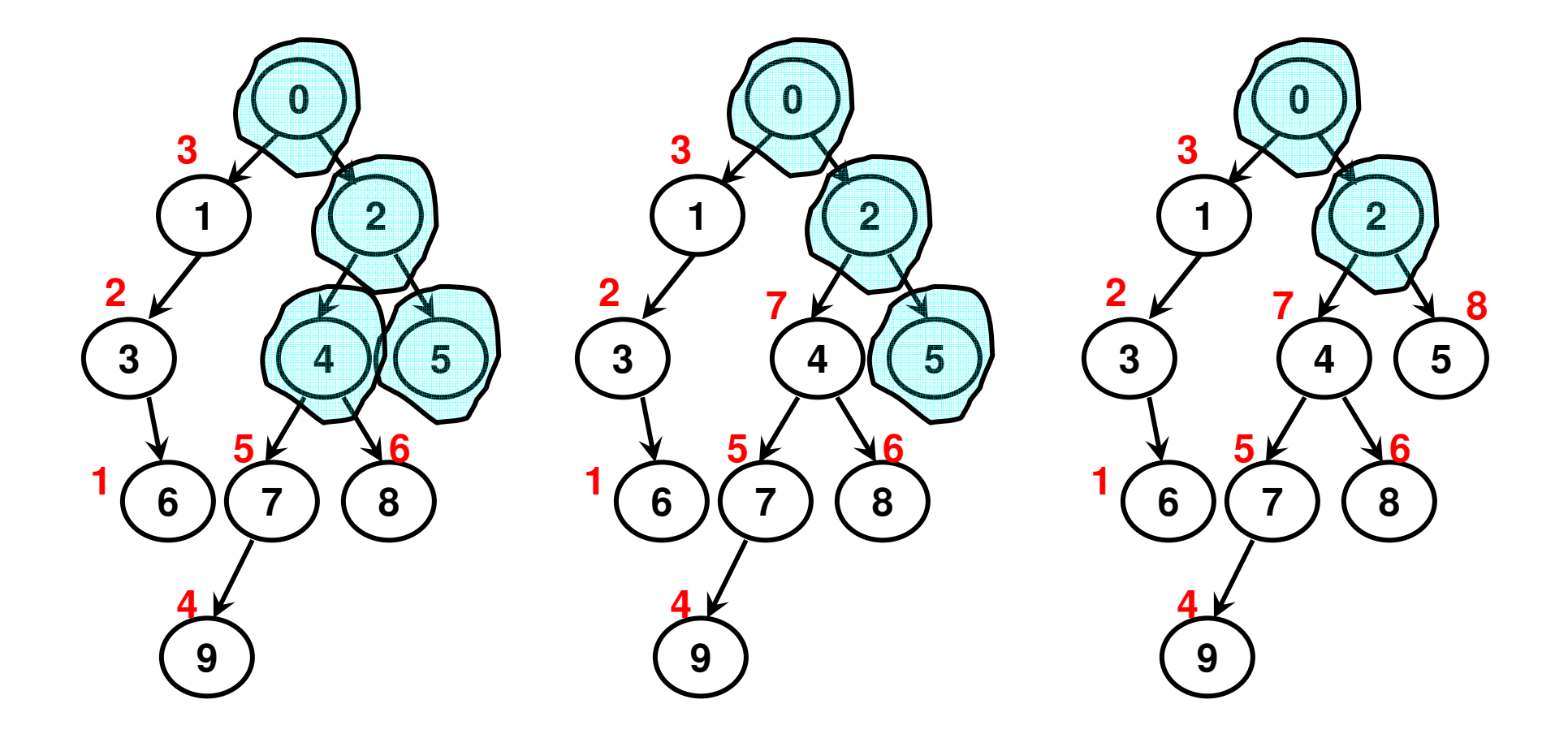

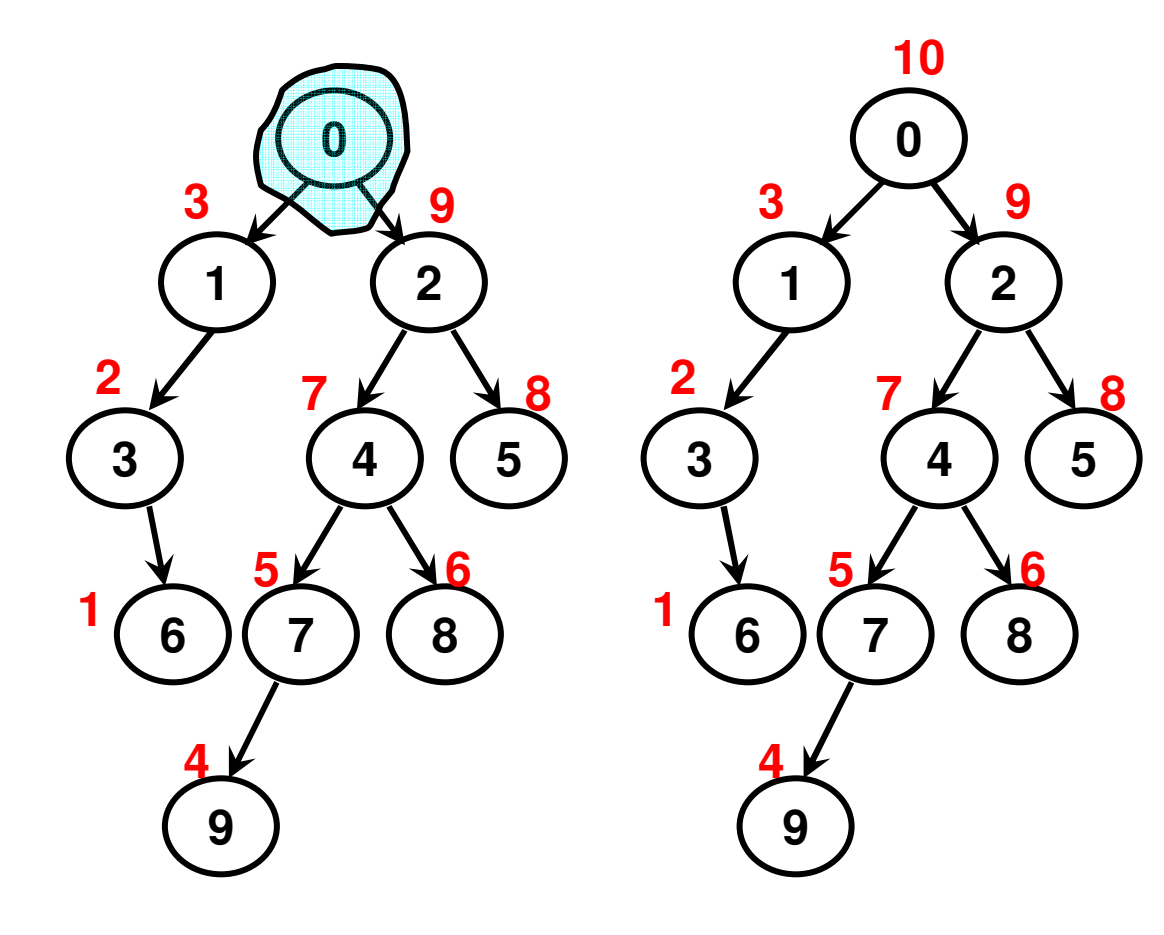

**6, 3, 1, 9, 7, 8, 4, 5, 2, 0**

# Pre Order Traversal (Code: 6.4)

void PreOrderTraversal(int nodeid){

if  $(nodeid == -1)$ return;

}

void PrintPreOrderTraversal(){ PreOrderTraversal(0);  $\text{cout} \ll \text{endl};$ 

 $\text{cout} \ll \text{nodeid} \ll "$ 

PreOrderTraversal(arrayOfBTNodes[nodeid].getLeftChildID()); PreOrderTraversal(arrayOfBTNodes[nodeid].getRightChildID());

ł

# Constructing a Binary Tree

- Given the in order traversal sequence and the pre or post order traversal sequence for a binary tree, we can construct the binary tree.
- If given the pre order traversal, the first node in the sequence represents the overall root node. The nodes that appear before (after) the root node in the in order sequence are the nodes of the left (right) sub tree.
- If given the post order traversal, the last node in the sequence represents the overall root node. The nodes that appear before (after) the root node in the in order sequence are the nodes of the left (right) sub tree.
- We follow the above procedure in a recursive fashion.

#### Constructing a Binary Tree: Example

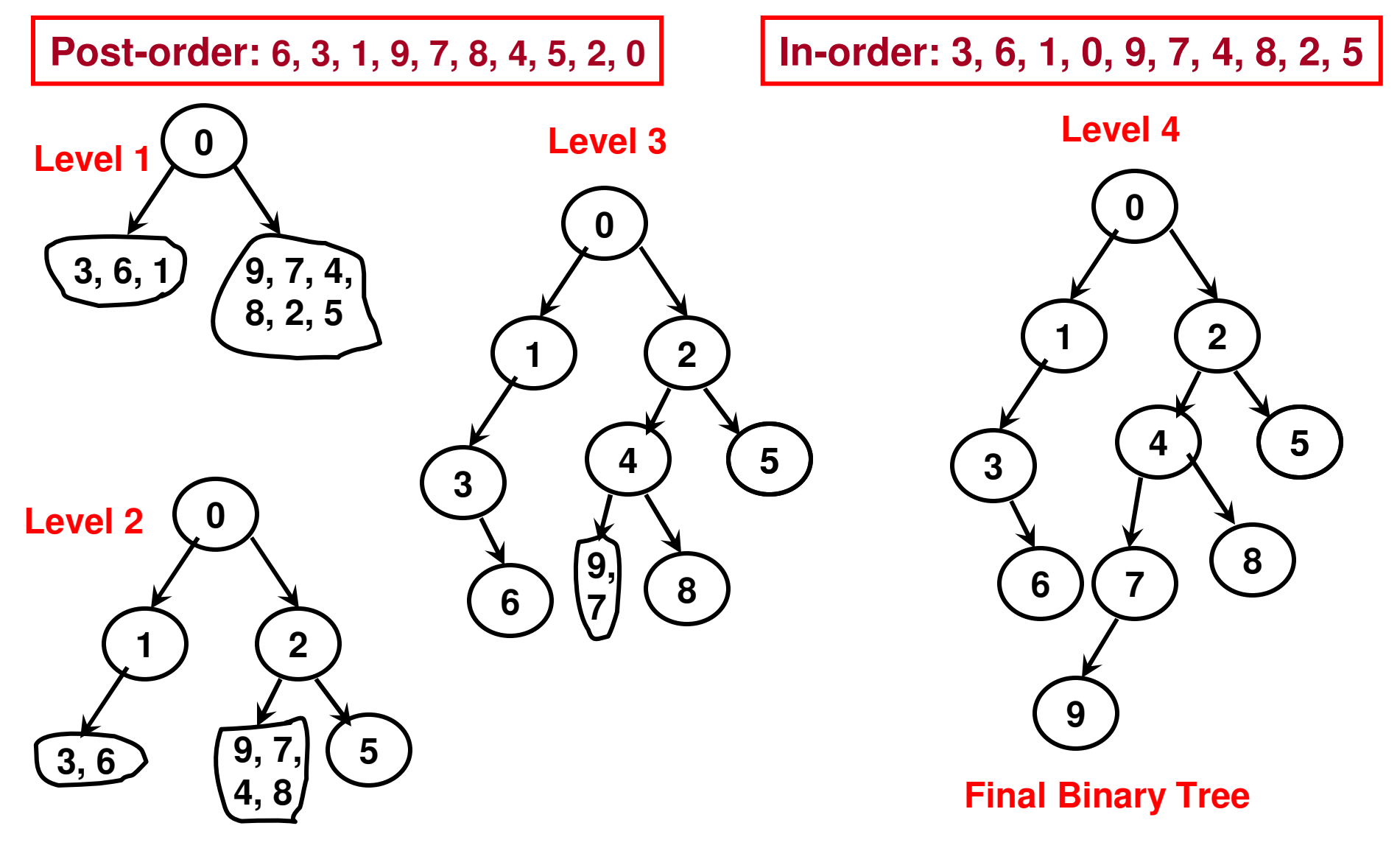

#### Constructing a Binary Tree: Example

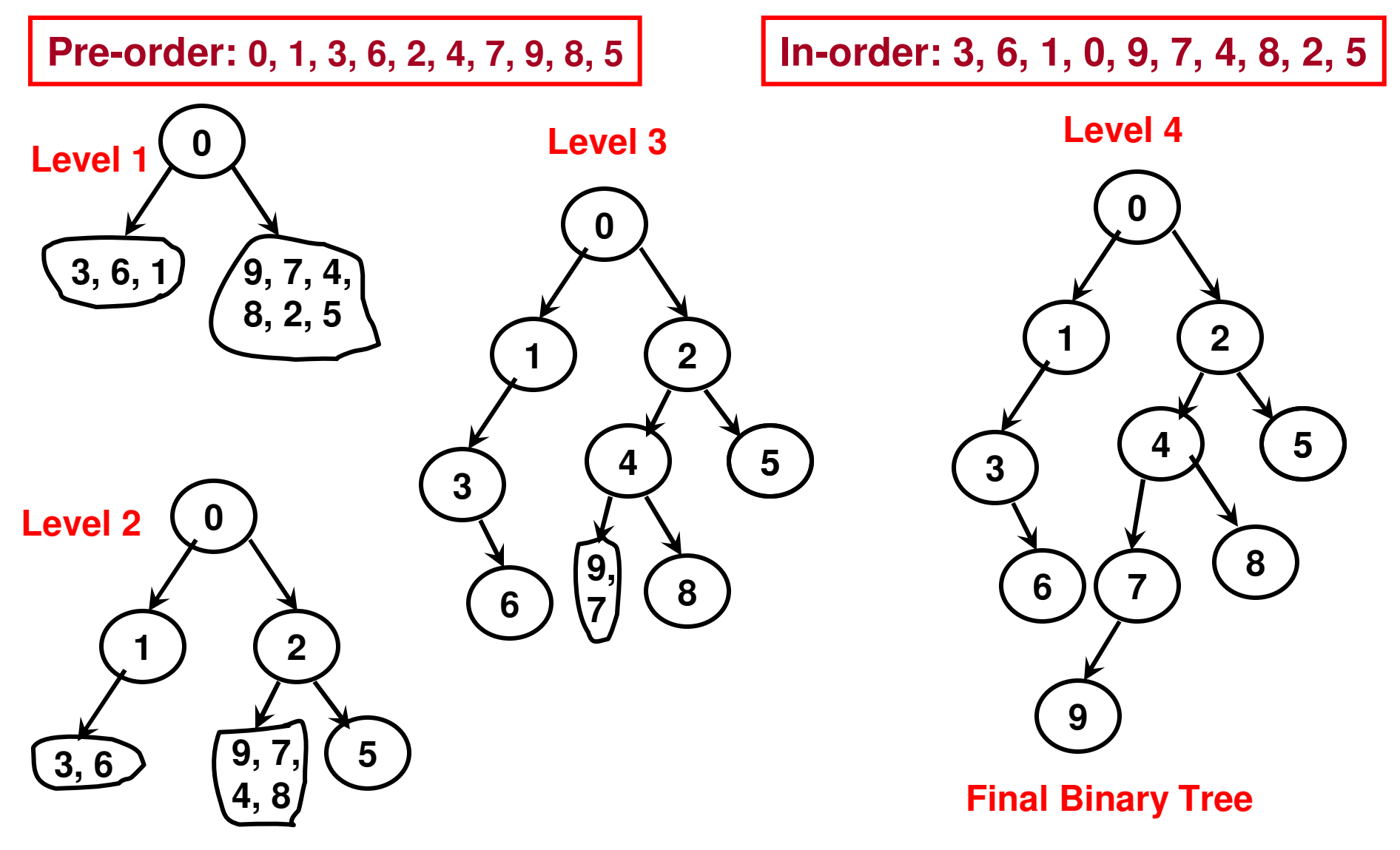